# Uniwersytet Jagielloński w Krakowie

Wydział Fizyki, Astronomii i Informatyki Stosowanej

Kacper Dziubek

Nr albumu: 1054166

# Badanie planarności grafów z językiem Python

Praca magisterska na kierunku Informatyka

Praca wykonana pod kierunkiem dra hab. Andrzeja Kapanowskiego Instytut Fizyki

Kraków 2015

# Oświadczenie autora pracy

Świadom odpowiedzialności prawnej oświadczam, że niniejsza praca dyplomowa została napisana przeze mnie samodzielnie i nie zawiera treści uzyskanych w sposób niezgodny z obowiązującymi przepisami.

Oświadczam również, że przedstawiona praca nie była wcześniej przedmiotem procedur związanych z uzyskaniem tytułu zawodowego w wyższej uczelni.

Kraków, dnia Podpis autora pracy

# Oświadczenie kierującego pracą

Potwierdzam, że niniejsza praca została przygotowana pod moim kierunkiem i kwalifikuje się do przedstawienia jej w postępowaniu o nadanie tytułu zawodowego.

Kraków, dnia Podpis kierującego pracą

Pragnę złożyć najserdeczniejsze podziękowania Panu doktorowi habilitowanemu Andrzejowi Kapanowskiemu, za nieocenioną pomoc, wsparcie, wyrozumiałość oraz poświecony czas i zaangażowanie, bez których ukończenie niniejszej pracy nie byłoby możliwe.

#### Streszczenie

W pracy przedstawiono podstawy teoretyczne i implementacje w języku Python wybranych algorytmów związanych z przeszukiwaniem grafów, badaniem spójności grafów, oraz z testowaniem planarności grafów. Do przechowywania grafów prostych stworzono klasę Graph. Implementacja powstała na bazie słownika słowników i pozwala przechowywać całe krawędzie jako obiekty klasy Edge.

W celu dydaktycznym omówiono algorytmy przeszukiwania grafów w głąb (DFS) i wszerz (BFS). Przedstawione zostały również ich przykładowe implementacje. Szczególna uwaga została poświęcona algorytmowi DFS, który jest podstawą kolejnych algorytmów zaprezentowanych w pracy. W ramach lepszego zrozumienia DFS zaimplementowane zostały algorytmy związane ze spójnością grafów: testowanie spójności, trywialny algorytm znajdowania mostów, algorytm Tarjana znajdowania mostów, trywialny algorytm znajdowania punktów artykulacji i algorytm Tarjana znajdowania punktów artykulacji.

W ramach badania planarności zaimplementowano algorytm lewy-prawy. Algorytm lewy-prawy sprawdza czy dany graf jest planarny i jeśli tak, to dla grafu abstrakcyjnego wyznacza graf topologiczny, czyli określa kolejność krawędzi wychodzących z wierzchołków oraz ściany grafu.

Każdy algorytm został zaimplementowany jako osobna klasa. Dla wszystkich algorytmów przygotowane zostały testy jednostkowe z wykorzystaniem modułu unittest. Ponadto wykonano eksperymenty komputerowe sprawdzające zgodność rzeczywistej wydajności algorytmów z założeniami teoretycznymi.

Słowa kluczowe: grafy, planarność, przeszukiwanie wszerz, przeszukiwanie w głąb, punkty artykulacji, mosty, algorytm lewy-prawy, graf topologiczny,

### Abstract

In this work, theoretical foundations and Python implementation of selected algorithms for graph searching, connectivity, and for planarity testing of graphs are presented. The Graph class is created for simple graphs. It uses a dictionary of dictionaries data structure and it allows to store edges as instances of the Edge class.

Depth-first search (DFS) and breadth-first search (BFS) algorithms are described theoretically and their sample implementation is provided. Special attention is given to DFS which is essential for many algorithms. In order to better understand DFS properties, we present algorithms for finding bridges, cutnodes, and testing graph connectivity.

To test graph planarity, the left-right algorithm is implemented. It checks if an abstract graph is planar. In the case of a planar graph, the left-right algorithm calculates its topological graph (embedding). Then the ordering of the edges around each node is established.

Each algorithm was implemented as a separate class. All algorithms were tested with unit tests based on unittest framework. Additionally, computer experiments were conducted to test real performance against theoretical predictions.

Keywords: graphs, planarity testing, depth-first search, breadth-first search, cutnode, bridge, left-right algorithm, topologial graph

# Spis treści

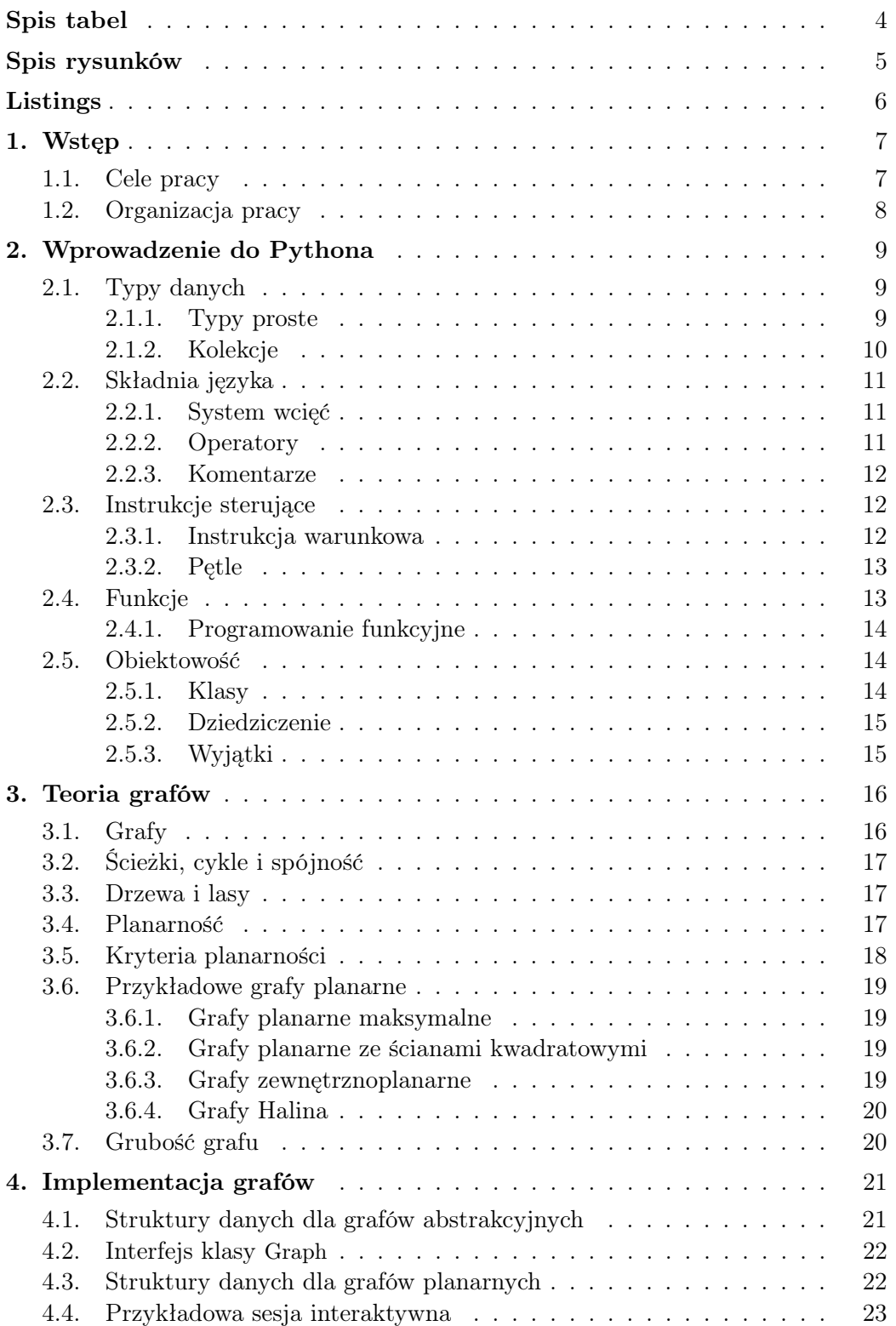

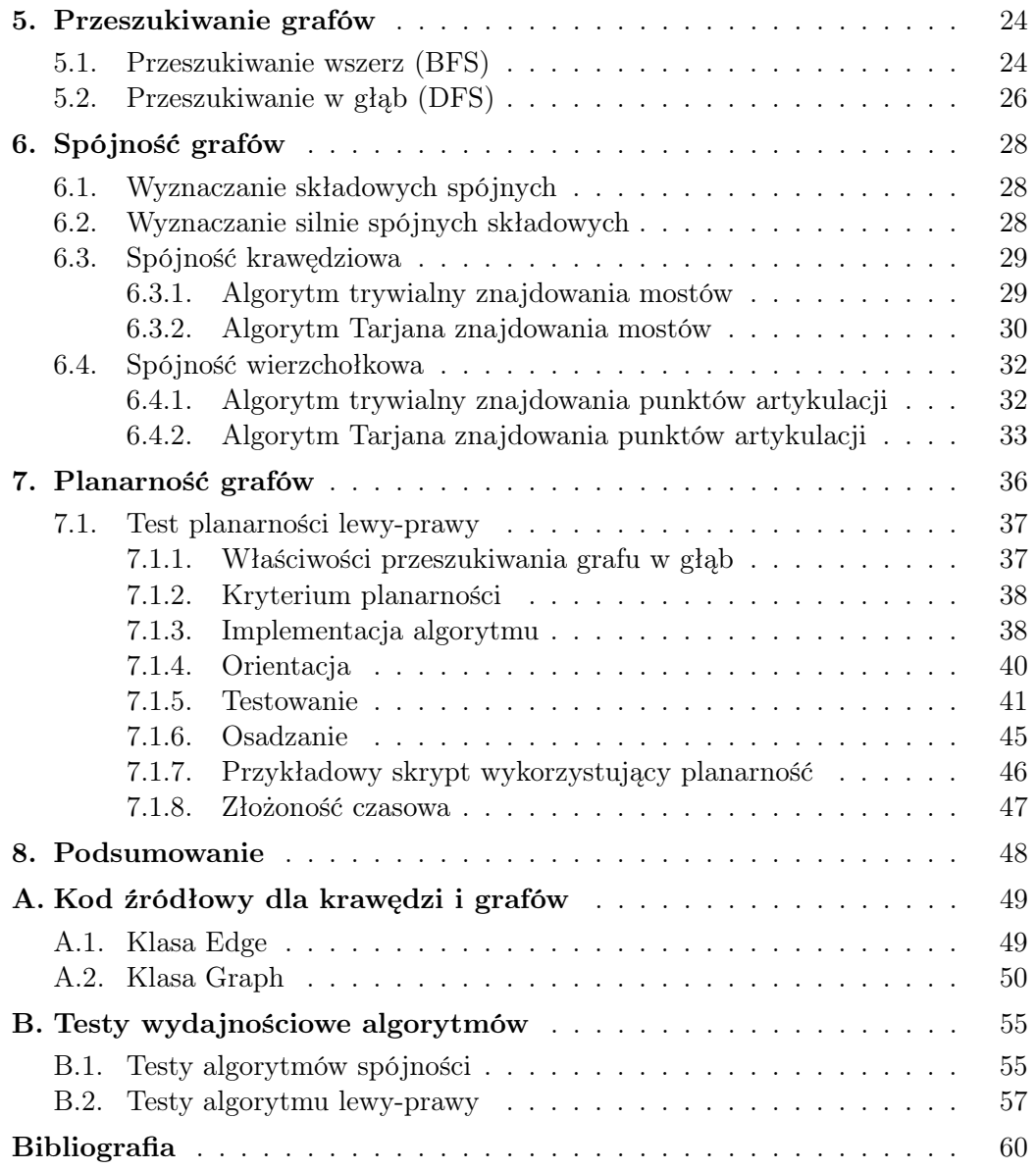

# <span id="page-7-0"></span>Spis tabel

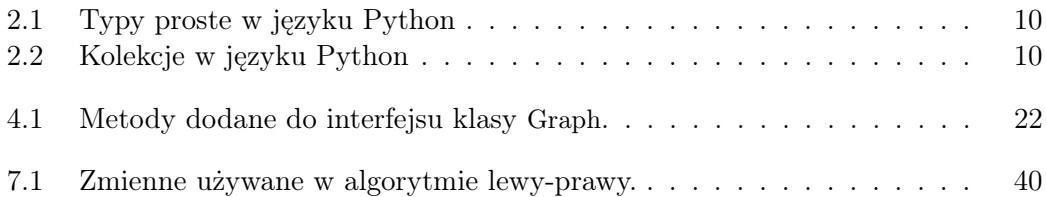

# <span id="page-8-0"></span>Spis rysunków

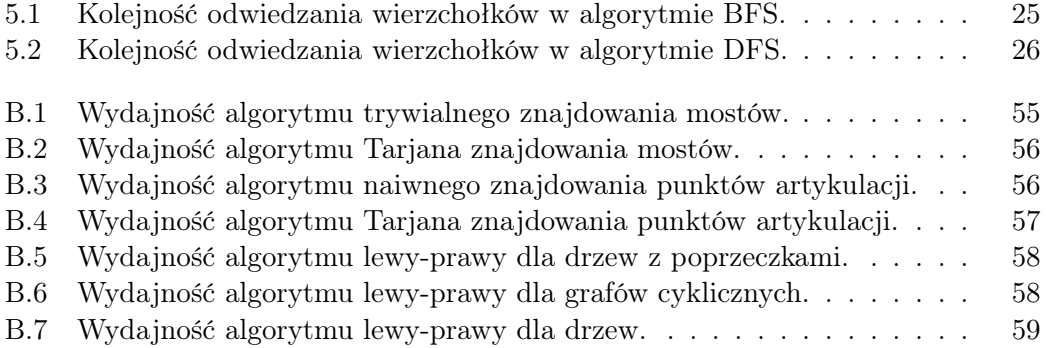

# <span id="page-9-0"></span>Listings

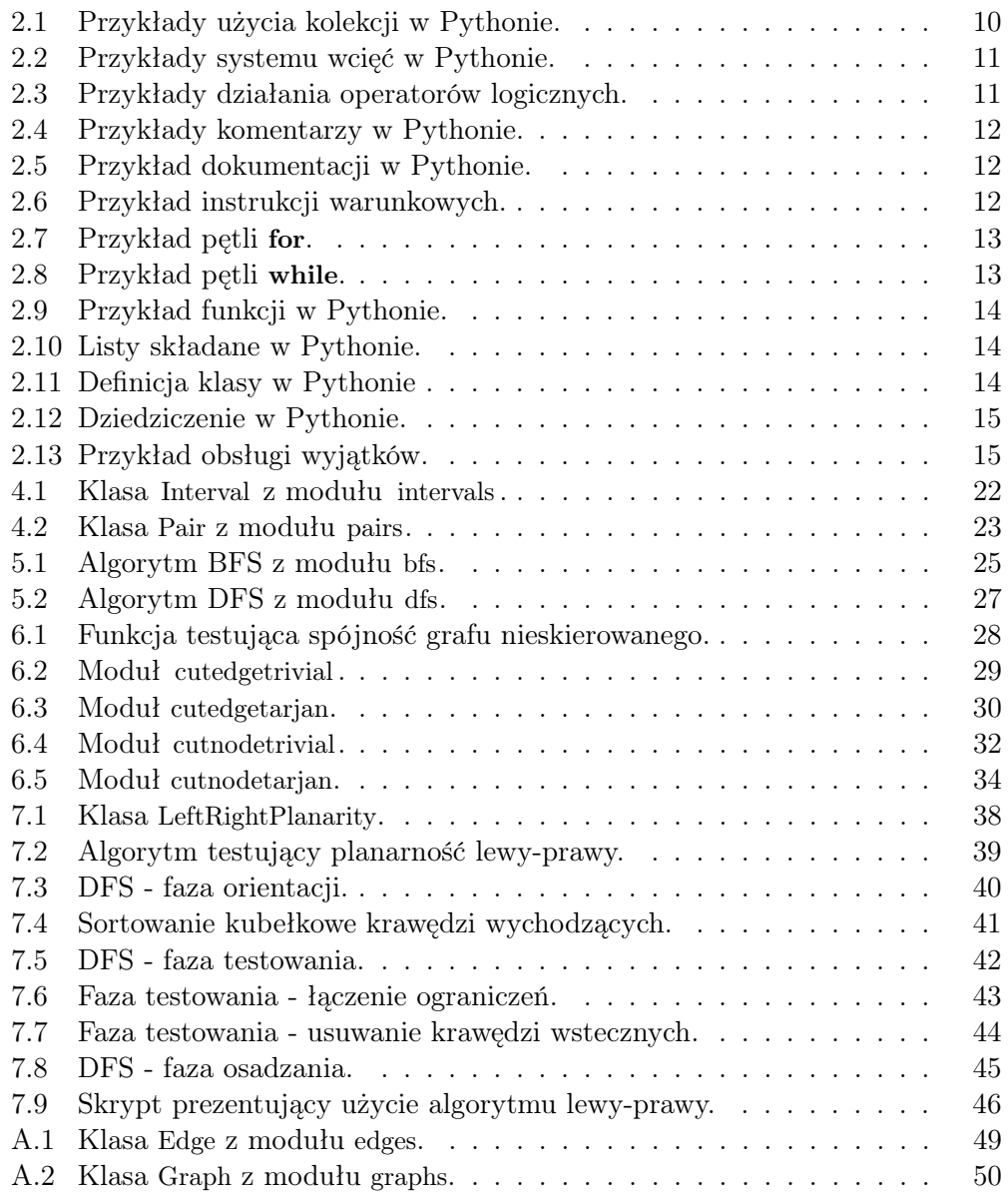

# <span id="page-10-0"></span>1. Wstęp

Graf planarny można narysować na płaszczyźnie tak, że jego krawędzie nie będą się przecinać. Specyfika i właściwości grafów planarnych są znane od lat trzydziestych XX wieku, jednak pierwsze algorytmy testujące planarność grafów w czasie liniowym pojawiły się dopiero w latach siedemdziesiątych. Testowanie planarności grafów jest w literaturze uważane za trudne zagadnienie, a podstawowe podręczniki do teorii grafów i algorytmów nie poruszają wyczerpująco tego zagadnienia. Mimo to, grafy planarne odgrywają ważną rolę w obszarze teorii grafów i w rysowaniu grafów. Mają wiele interesujących właściwości: są rzadkie, 4-kolorowalne, pozwalają wykonać wiele operacji wydajniej niż dla ogólnych grafów [\[1\]](#page-63-1). Ze względu na brak przecięć, wizualizacje grafów planarnych są uważane za czytelniejsze.

W badaniach nad planarnością grafów pętle i krawędzie równoległe nie wnoszą nic nowego do problemu, dlatego bez straty ogólności można zawęzić badania do grafów prostych. Skierowanie grafu również nie jest istotne z punktu widzenia planarności, dlatego zawęzimy się do grafów nieskierowanych. Można się również zawęzić do grafów spójnych, ponieważ każdą składową spójną bada się osobno. W pewnych algorytmach wyklucza się wierzchołki wiszące  $\deg(v) = 1$  i wierzchołki stopnia dwa  $\deg(v) = 2$ .

### <span id="page-10-1"></span>1.1. Cele pracy

Niniejsza praca skupia się na badaniu planarności grafów, czyli przede wszystkim problemie testowania planarności grafów, oraz wybranych zagadnieniach związanych z grafami planarnymi. Pierwszym celem pracy jest jest implementacja w języku Python algorytmu testowania planarności lewy-prawy. Dla grafu planarnego oznacza to wyznaczenie grafu topologicznego. Algorytm ten został opublikowany przez de Fraysseix i Rosenstiehl [\[2\]](#page-63-2), [\[3\]](#page-63-3) i bazuje na właściwościach drzew przeszukiwań DFS. Na chwilę obecną jest on uznawany za najszybszy algorytm testujący planarność grafów [\[4\]](#page-63-4). Wiele algorytmów sprawdzających planarność grafów korzysta z rekurencyjnego algorymu przeszukiwania grafu w głąb (DFS). Z tego powodu w pracy dużo uwagi zostało poświęcone temu algorytmowi i jego specyficznym właściwościom. Drugim celem pracy jest więc pokazanie innych zastosowań DFS w algorytmach wyznaczających spójne i silnie spójne składowe grafu, oraz wyznaczających mosty i punkty artykulacji.

Do implementacji grafów oraz algorytmów wybrany został język Python. Python jest językiem wysokiego poziomu, który łączy w sobie przejrzystość, czytelność, oraz wydajność aplikacji. Biblioteka standardowa Pythona oferuje wiele przydatnych mechanizmów i struktur danych. Pozwala również na łatwe testowanie napisanego kodu poprzez wsparcie dla pisania testów jednostkowych, którymi pokryte zostały prezentowane w pracy algorytmy.

Praca powstała przede wszsytkim w oparciu o znane ksiązki na temat teorii grafów autorstwa Wilsona [\[5\]](#page-63-5), Wojciechowskiego [\[6\]](#page-63-6) oraz Deo [\[7\]](#page-63-7). Podstawy teoretyczne algorytmów zostały zaczerpnięte z ksiązki Wprowadzenie do algorytmów [\[8\]](#page-63-8), oraz Algorytmy w  $C++$ . Część 5. Grafy [\[9\]](#page-63-9). Informacji o algorytmach testujących planarność grafów dostarczyły przede wszystkim artykuły naukowe Hopcrofta i Tarjana [\[10\]](#page-63-10), Boyera i Myrvold [\[11\]](#page-63-11), de Fraysseix i Rosenstiehl [\[2\]](#page-63-2), [\[3\]](#page-63-3), oraz Ulrika Brandesa [\[12\]](#page-63-12). Szczególnie praca tego ostatniego okazała się pomocna, gdyż znajdują się w niej pseudokody opisujące poszczególne kroki algorytmu lewy-prawy.

### <span id="page-11-0"></span>1.2. Organizacja pracy

Praca została zorganizowana w następujący sposób: Rozdział [1](#page-10-0) zawiera wprowadzenie do niniejszej pracy. Rozdział [2](#page-12-0) to wprowadzenie do języka Python, opis podstawowych typów danych, składni, funkcji i programowania obiektowego. W rozdziale [3](#page-19-0) znajdują się opisy wybranych zagadnień z teorii grafów, w szczególności związanych z badaniem planarności. Rozdział [4](#page-24-0) przedstawia opis implementacji grafów używany w pracy. Pokazuje także jak wykorzystywać implementację w przykładowym skrypcie. Rozdział [5](#page-27-0) zawiera opisy podstawowych algorytmów do przeszukiwania grafów, w szczególności algorytmu DFS, który jest podstawą do dalszych rozważań na temat spójności i planarności. W rozdziale [6](#page-31-0) znajdują się algorytmy badające spójne składowe, punkty artykulacji i mosty w grafach. Rozdział [7](#page-39-0) jest poświęcony badaniu planarności grafów i zawiera opis implementacji algorytmu lewy-prawy. Rozdział [8](#page-51-0) zawiera podsumowanie pracy i wskazanie dalszych możliwych kierunków badań. Dodatkowo na końcu pracy załączone zostały dodatki prezentujące kodu źródłowe grafów, krawędzi oraz testy wydajnościowe algorytmów.

# <span id="page-12-0"></span>2. Wprowadzenie do Pythona

Python jest obiektowo-zorientowanym językiem programowania wysokiego poziomu [\[13\]](#page-63-13). Oznacza to, że jego składnia i słowa kluczowe mają maksymalnie ułatwić zrozumienie kodu dla programisty. Python jest językiem ogólnego przeznaczenia, czyli może być z powodzeniem wykorzystywany zarówno do budowania serwisów internetowych, jak i do tworzenia narzędzi administracyjnych w systemach operacyjnych. Python wspiera różne paradygmaty programowania, w tym: programowanie obiektowe, proceduralne i funkcyjne. Posiada dynamiczny system typowania, co oznacza, że obiekty mają swój typ, natomiast zmienne są referencjami do obiektów. W różnych chwilach działania programu jedna zmienna może być referencją do obiektów różnych typów. Zarządzanie pamięcią zostało zrealizowane z użyciem automatycznego odśmiecania pamięci (ang. garbage collection), czyli za jej zwalnianie odpowiedzialny jest programowy zarządca.

Charakterystyczną cechą Pythona jest jego składnia, w której bloki kodu są wydzielane poprzez wcięcia. Aby dodatkowo zwiększyć czytelność kodu używamy angielskich słów tam, gdzie inne języki korzystają ze znaków interpunkcyjnych. Ponadto, twórcy języka opracowali standard formatowania kodu (PEP8), który pomaga różnym programistom tworzyć kod o zbliżonym stylu, co jest szczególnie ważne w bibliotece standardowej. Standard określa takie rzeczy jak: szerokośc wcięć, maksymalny rozmiar linii kodu, sposób importowania modułów i inne.

Python rozwijany jest jako projekt open source zarządzany przez Python Software Foundation, która jest organizacją non-profit. Interetery języka dostępne są dla większości systemów operacyjnych, a rozbudowana biblioteka standardowa znacząco ułatwia wydajne tworzenie oprogramowania. Społeczność skupiona wokół języka Python może zgłaszać propozycje rozwoju języka m.in. za pomocą powiększającego się zbioru dokumentów PEP (ang. Python Enhancement Proposal). Istnieje również wiele grup dyskusyjnych, konferencji, nagród, które integrują społeczność i promują Pythona w świecie.

# <span id="page-12-1"></span>2.1. Typy danych

Python oferuje szeroki zakres podstawowych typów danych, zarówno typów prostych (typy liczbowe, logiczne) oraz kolekcji.

### <span id="page-12-2"></span>2.1.1. Typy proste

Typy proste w Pythonie dzielą się na na typy numeryczne i tekstowe. Python jest językiem silnie typowanym, co oznacza, że jakakolwiek konwersja typów, która mogłaby powodować zmianę precyzji, musi zostać jawnie zlecona przez programistę. Tekst zawierający liczbę musi być jawnie konwertowany na typ liczbowy i odwrotnie, liczba musi być jawnie konwertowana na tekst. Pomiędzy niektórymi typami występuje niejawna konwersja, np. liczby całkowite są automatycznie konwertowane na liczby zmiennoprzecinkowe, jeśli zachodzi taka potrzeba. W tabeli [2.1](#page-13-1) zaprezentowane zostały typy podstawowe.

<span id="page-13-1"></span>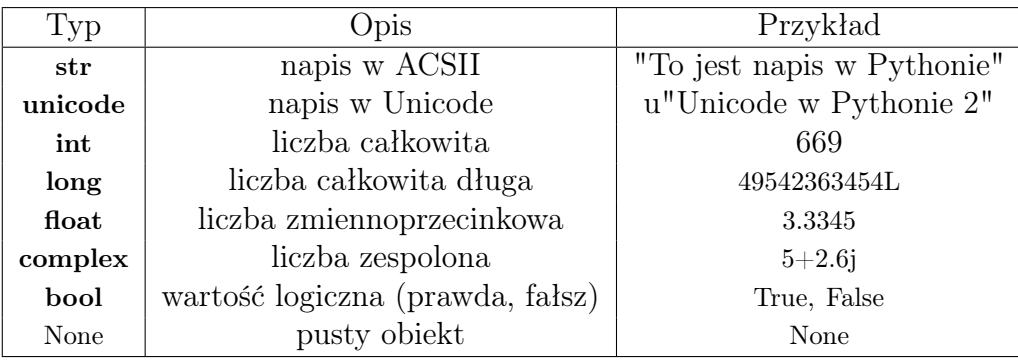

Tabela 2.1: Typy proste w języku Python

### <span id="page-13-0"></span>2.1.2. Kolekcje

Python oferuje dwa rodzaje uporządkowanych kolekcji, przypominających tablice z innych języków programowania - listy (typ list ) i krotki (typ tuple). Obie kolekcje są iterowalne i mogą zawierać elementy różnych typów. Główna różnica pomiędzy nimi polega na tym, że listy są modyfikowalne, zaś krotki niezmienne.

Innymi typami kolekcji są kolekcje nieuporządkowane: słowniki (typ dict), w innych językach znane jako mapy lub tablice asocjacyjne, oraz zbiory (typy set i frozenset). Klucze słowników oraz elementy zbiorów muszą być obiektami haszowalnymi. W tabeli [2.2](#page-13-2) zaprezentowane zostały kolekcje oraz przykłady ich użycia.

<span id="page-13-2"></span>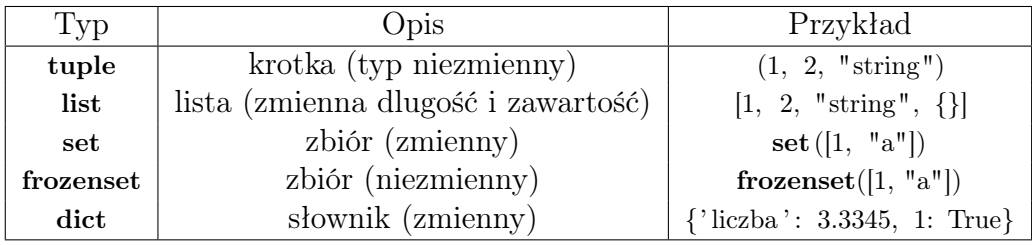

Tabela 2.2: Kolekcje w języku Python

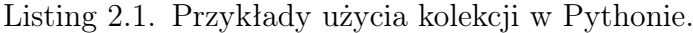

```
# U tworzenie krotki.
empty tuple = tuple ( )
new\_tuple = (1, 2.3, "word", True)\# Utworzenie listy.
empty\_list = list()new\_list = [4, 5.6, "abc", False, None]
```

```
\# Utworzenie zbioru.
empty set = set ()set from list = set ( [ 1 , 2 , 2 , 3 , 3 , 3 ] ) # set ( [ 1 , 2 , 3 ] )\# Utworzenie slownika.
empty \text{dict} = \text{dict} ()new_dict = {\{\text{"key"} : \text{"value"} , \text{ 3: 4.5}}
```
## <span id="page-14-0"></span>2.2. Składnia języka

Python jest językiem, którego składnia ma być przede wszystkim czytelna. Częste używanie angielskich słów, oraz stosunkowo mała ilość konstrukcji składniowych (w porównianiu do takich języków jak C, Perl, czy Pascal), sprawiają, że układ graficzny kodu jest prosty i przejrzysty.

### <span id="page-14-1"></span>2.2.1. System wcięć

Do rozdzielania bloków kodu w Pythonie stosujemy system wcięć oparty o białe znaki zamiast interpunkcji (np. { } w języku C), czy słów kluczowych (np. begin, end w języku Pascal). Pojedyncza instrukcja kończy się wraz końcem linii, chyba że jawnie poinformujemy interpeter o złamianiu wiersza wykorzystując znak ukośnika wstecznego \(ang. backslash).

Listing 2.2. Przykłady systemu wcięć w Pythonie.

```
for x in xrange (10):
    if x \% 2 = 1:
        print x
    else:
        print "liczba parzysta"
```
#### <span id="page-14-2"></span>2.2.2. Operatory

Operatory w Pythonie możemy podzielić na trzy grupy: operatory arytmetyczne, logiczne i porównania. Do operatorów numerycznych zaliczamy  $+, \ldots, *, \ldots, \%$  (dzielenie modulo) i \*\* (potęgowanie).

Operatory porównania to  $==, !=, <, >, <=$ ,  $>=$  oraz operator is. Operatory te jako wynik swojego działania zwracają wartość logiczną True albo False.

Operatory logiczne to and oraz or, odpowiadające kolejno koniunkcji i alternatywie. Rezultatem ich działania jest wartość ostatnio ewaluowanego operanda, a nie wartość logiczna True albo False, ale najbezpieczniej jest używać tych operatorów z wyrażeniami logicznymi.

Listing 2.3. Przykłady działania operatorów logicznych.

```
(4 \text{ or } 5) # zwroci wartosc 4
(4 \text{ and } 5) # zwroci wartosc 5
```
### 2.2.3. Komentarze

Python posiada dwa sposoby dodawania adnotacji do kodu. Pierwszy z nich polega na użyciu komentarza do wytłumaczenia konkretnej części kodu i znany jest jako komentarz jednolinijkowy. Rozpoczynamy go stosując znak  $hash$  ( $#$ ), natomiast jego koniec następuje w momencie przejścia do kolejnej linii. Komentarze zajmujące więcej niż jedną linijkę tworzymy przez wstawienie wielolinijkowego stringa, który nie jest przypisany do zmiennej, ani ewaluowany w żaden inny sposób. Jego początek i koniec oznaczamy przez użycie trzech znaków cudzysłowu lub apostrofu obok siebie (""" lub "').

Listing 2.4. Przykłady komentarzy w Pythonie.

```
for x in xrange (10):
    if x \% 2 = 1:
         print x \# wypisz xelse :
         "" "" "
         wypisz komunikat
         "''"print "liczba parzysta"
```
Komentarzy wielolinijkowych używamy również do tworzenia dokumentacji w kodzie. Wstawienie takiego komentarza jako pierwszego elementu funkcji, klasy lub modułu, automatycznie przypisuje jego treść do atrybutu \_\_doc\_\_ danego obiektu, który ma w zamierzeniu przechowywać czytelny i zrozumiały opis działania lub celu tego obiektu.

Listing 2.5. Przykład dokumentacji w Pythonie.

```
def getline ():
     <u>""</u> ""
    Zwraca jedna linie odczytana ze standardowego wejscia.
    """
    return sys.stdin.readline()
```
# <span id="page-15-0"></span>2.3. Instrukcje sterujące

Trudno doszukać się języka programowania, który nie korzystałby z instrukcji sterujących. Python nie jest pod tym względem językiem wyjątkowym, aczkolwiek ilość instrukcji do wyboru jest stosunkowo ograniczona względem innych języków programowania.

### <span id="page-15-1"></span>2.3.1. Instrukcja warunkowa

<span id="page-15-4"></span>Instrukcja if służy do warunkowego wykonania znajdującego się pod nią bloku kodu. Opcjonalnie, obok instrukcji if możemy również używać słów kluczowych elif (sprawdzanie innego warunku) i else (żaden z powyższych warunków).

Listing 2.6. Przykład instrukcji warunkowych.

```
if x > 0:
    print "X is positive"
elif x < 0:
    print "X is negative"
else :
    print "x is zero"
```
### <span id="page-16-0"></span>2.3.2. Pętle

W Pythonie mamy dostęp do dwóch rodzajów pętli. Pętla for iteruje po kolejnych elementach kolekcji, która została do niej przesłana. Jest to pewna różnica w stosunku do innych języków programowania w których należy jawnie zwiększać wartość indeksu iteratora. Do wytworzenia podstawowych kolekcji liczb z zakresu od 0 do *n−*1 włącznie możemy używać funkcji range(n) lub xrange(n).

Listing 2.7. Przykład pętli for.

<span id="page-16-2"></span>

| $n = 10$ |                          |
|----------|--------------------------|
|          | for $x$ in $xrange(n)$ : |
|          | print n                  |

Drugim dostępnym rodzajem pętli jest pętla while, która wykonuje znajdujący się pod nią blok kodu, dopóki wyrażenie warunkowe do niej przesłane jest prawdziwe. Jeżeli wyrażenie warunkowe jest fałszem, to pętla nie wykona się ani razu.

Listing 2.8. Przykład pętli while.

<span id="page-16-3"></span>

| $n = 0$          |  |  |
|------------------|--|--|
| while $n < 10$ : |  |  |
| print n          |  |  |
| $n \neq 1$       |  |  |

W powyższych pętlach możemy korzystać z instrukcji break, która powoduje natychmiastowe wyjście z pętli, oraz continue, która wyzwala następne przejście pętli.

## <span id="page-16-1"></span>2.4. Funkcje

Funkcje służą do grupowania spójnych i powtarzalnych fragmentów kodu w jedną całość. Mają one znaczący wpływ na czytelność kodu, oraz zapobiegają jego duplikowaniu. W Pythonie funkcje deklarowane są słowem kluczowym def, po którym następuje nazwa funkcji. W ten sposób tworzony jest obiekt funkcji o nadanej nazwie, który można wywołać bezpośrednio lub przekazać do innej funkcji lub obiektu. Python pozwala na stosowanie w funkcjach argumentów domyślnych, argumentów nazwanych, oraz zmiennej liczby argumentów. Domyślnie wszystkie funkcje zwracają obiekt None, chyba że wskazana wartość zostanie jawnie zwrócona z użyciem słowa kluczowego return.

Listing 2.9. Przykład funkcji w Pythonie.

```
def function example (x, y=10): # y ma w artosc domyslna
    """Mnozenie argumentow . """
    return x ∗ y
```
#### <span id="page-17-0"></span>2.4.1. Programowanie funkcyjne

Jedną z zalet języka Python jest wsparcie dla programowania funkcyjnego. Czyni to pracę z listami i innymi kolekcjami znacznie łatwiejszą. Szczególnie przydatne są listy składane (ang. list comprehension), które pozwalają znacząco skrócić ilość kodu. Poniższy przykład pokazuje w jaki sposób utworzyć listę kolejnych potęg liczby 10.

Listing 2.10. Listy składane w Pythonie.

<span id="page-17-4"></span><span id="page-17-1"></span>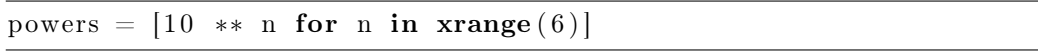

### 2.5. Obiektowość

Python wspiera również techniki programowania obiektowego, takie jak dziedziczenie (w tym dziedziczenie wielokrotne), polimorfizm i abstrakcje. W Pythonie wszystko (funkcje, klasy, moduły) jest obiektem.

#### <span id="page-17-2"></span>2.5.1. Klasy

Klasy służą do definiowania szablonu (nowego typu) według którego następnie są tworzone instancje danego typu. Do ich deklarowania wykorzystuje się słowo kluczowe class, po którym następuje nazwa klasy. Przy tworzeniu obiektu danej klasy wywoływany jest konstruktor, któremu w Pythonie odpowiada metoda \_\_init\_\_. Metoda ta może przyjmować zestaw argumentów, które zostaną przekazane do obiektu w momencie jego tworzenia.

Każda niestatyczna metoda wewnątrz klasy jako pierwszy argument przyjmuje zmienną self, która jest referencją do obiektu, na którym wywoływana jest dana metoda. Python nie wspiera metod prywatnych, ani chronionych na poziomie składni języka, więc nie ma w nim słów kluczowych odpowiadających modyfikatorom dostępu. Wszystkie pola i metody są dostępne publicznie, jednak zgodnie z konwencją prywatne zasoby klas przyjęło się oznaczać poprzez znak podkeślenia (ang. underscore) poprzedzający nazwę danego zasobu.

Listing 2.11. Definicja klasy w Pythonie

```
class SampleClass:
       def \begin{array}{c} -\text{init} \ - \text{(self, value)} : \# \text{ konstruktor} \end{array}self.value = valuedef \_\_strut = \n \begin{bmatrix} \n \text{self} \n \end{bmatrix} : \quad # \text{ } postac \text{ } \text{ } napisowareturn str (self. value)
```
### <span id="page-18-0"></span>2.5.2. Dziedziczenie

Klasy w Pythonie mogą dziedziczyć z dowolnego typu, w tym z typów wbudowanych takich jak napisy, listy, czy słowniki. Możliwe jest również dziedziczenie wielokrotne, czyli dziedzenie metod i atrybutów więcej niż z jednej klasy. Aby określić, że tworzona klasa dziedziczy po innej klasie (lub klasach), po jej nazwie wstawia się w nawiasie nazwę klasy bazowej.

Listing 2.12. Dziedziczenie w Pythonie.

```
class NewClass (SampleClass):
     def \quad init (self):
          \text{SampleClass.}\_\text{init}\_\text{("data")}\quad\# \;akcje\; \;star\;ergo\; \;konstruktora\# nowe akcje ...
```
### <span id="page-18-1"></span>2.5.3. Wyjątki

Wyjątki są nowoczesnym i powszechnie stosowanym mechanizmem do obsługi błędów i sytuacji nietypowych w programach. W Pythonie wyjątki to obiekty, których klasy dziedziczą po klasie Exception. Do rzucenia wyjątku używane jest słowo kluczowe raise. Rzucony wyjątek można przechwycić i odpowiednio obsłużyć, używając konstrukcji składającej się ze słów kluczowych try, except i finally (opcjonalnie).

Listing 2.13. Przykład obsługi wyjątków.

```
def exception function ( ):
    raise ValueError ("this is an exception") \# rzucenie wyjatku
try :
    exception function ()except ValueError as exception: # przechwycenie wyjatku
    print "Exception: " + str (exception)
```
# <span id="page-19-0"></span>3. Teoria grafów

Teoria grafów to dział matematyki i informatyki zajmujący się badaniem grafów i ich właściwości[\[14\]](#page-63-14). W literaturze można spotkać różne definicje odnoszące się do teorii grafów. Z tego powodu poniżej podamy wybrane definicje pojęć używanych w pracy, głównie opierając się na podręcznikach Cormena [\[8\]](#page-63-8), oraz Wilsona [\[5\]](#page-63-5). Zbiór pojęć ograniczymy do tych najbardziej niezbędnych podczas rozważania planarności grafów.

### <span id="page-19-1"></span>3.1. Grafy

Graf nieskierowany (ang. undirected graph) to para  $G = (V, E)$ , gdzie V to niepusty zbiór wierzchołków, a *E* to zbiór krawędzi nieskierowanych. Krawędź nieskierowana *{s, t}* to dwuelementowy podzbiór zbioru *V* . Wierzchołek *t* jest sąsiadem wierzchołka *s*, jeżeli w grafie istnieje krawędź *{s, t}*. Jeśli krawędź *{s, t}* łączy dwa wierzchołki to mówimy, że jest z nimi incydentna.

Graf skierowany (ang. directed graph) to para  $G = (V, E)$ , gdzie V to niepusty zbiór wierzchołków, a *E* to zbiór krawędzi skierowanych. Krawędź skierowana (*s, t*) to uporządkowana para dwóch różnych wierzchołków ze zbioru *V* . Krawędź wychodzi z wierzchołka *s* (wierzchołek źródłowy) i wchodzi do wierzchołka *t* (wierzchołek docelowy).

Pętla (pętla własna) to krawędź łącząca wierzchołek z nim samym. Dwa wierzchołki mogą być połączone ze sobą za pomocą więcej niż jednej krawędzi. Wtedy takie krawędzie nazywamy krawędzią wielokrotną (ang. multi-edge) lub krawędziami równoległymi. Graf prosty (ang. simple graph) to graf, który nie zawiera pętli, ani krawędzi wielokrotnych.

Graf pełny to graf prosty nieskierowany, w którym dla każdej pary wierzchołków istnieje krawędź je łącząca. Graf pełny o *n* wierzchołkach oznacza się  $K_n$ .

Graf dwudzielny to trójka  $G = (U, V, E)$ , gdzie  $U$  i  $V$  są rozłącznymi zbiorami wierzchołków, a *E ⊆ U × V* to zbiór krawędzi.

Graf pełny dwudzielny to graf dwudzielny, w którym wszystkie pary wierzchołków  $(s, t)$  takie, że  $s \in U$ ,  $t \in V$ , są połączone krawędzią. Graf pełny dwudzielny oznacza się *Kr,s*, gdzie *r* = *|U|*, a *s* = *|V |* . Liczba krawędzi w takim grafie wynosi  $|E| = rs$ .

<span id="page-19-2"></span>Pętle, krawędzie wielokrotne, oraz skierowanie grafu, nie mają wpływu na planarność grafu, w związku z czym w dalszej części pracy określenie graf będzie się odnosiło do grafów prostych nieskierowanych.

# 3.2. Ścieżki, cykle i spójność

Ścieżką (drogą) *P* z *s* do *t* w grafie *G* = (*V, E*) nazywamy sekwencję wierzchołków  $(v_0, v_1, ..., v_n)$ , gdzie  $v_0 = s$ ,  $v_n = t$ , oraz  $(v_{i-1}, v_i)(i = 1, ..., n)$ są krawędziami z E. Długość ścieżki *P* wynosi *n*. Ścieżka prosta to ścieżka, w której wszystkie wierzchołki są różne.

Cykl to ścieżka zamknięta, czyli taka, której koniec (ostatni wierzchołek) jest identyczny z początkiem (pierwszym wierzchołkiem). Graf, który nie zawiera cykli, nazywamy acyklicznym. Cykl prosty to cykl w którym wszystkie wierzchołki są różne, z wyjątkiem ostatniego.

Graf spójny (ang. connected graph) jest to graf, w którym dla każdej pary wierzchołków (*s, t*) istnieje ścieżka, która je ze sobą łaczy. Graf niespójny to graf, który nie jest spójny. Graf k-spójny to graf, który po usunięciu dowolnie wybranych *k −* 1 wierzchołków i incydentnych z nimi krawędzi pozostaje spójny.

Spójna składowa grafu  $G = (V, E)$  to spójny podgraf grafu G nie zawarty w większym podgrafie spójnym grafu G. Graf spójny ma tylko jedną spójną składową.

### <span id="page-20-0"></span>3.3. Drzewa i lasy

Drzewo jest to graf nieskierowany, spójny i acykliczny. Las jest to graf nieskierowany, niespójny i acykliczny.

Drzewo z wyróżnionym wierzchołkiem, korzeniem (ang. root), nazywamy drzewem ukorzenionym. W takim drzewie, dla dowolnej ścieżki prostej rozpoczynającej się w korzeniu i zawierającej wierzchołek *v* określamy:

- Przodków wierzchołki znajdujące się na ścieżce przed wierzchołkiem *v*,
- Potomków wierzchołki znajdujące się na ścieżce po wierzchołku *v*,
- Rodzica wierzchołek znajdujący się na ścieżce bezpośrednio przed wierzchołkiem *v*,
- Dziecko wierzchołek znajdujący się na ścieżce bezpośrednio po wierzchołku *v*,
- Braci wierzchołki mające wspólnego ojca.

<span id="page-20-1"></span>Drzewo rozpinające grafu jest drzewem, w którym zawierają się wszystkie wierzchołki grafu oraz niektóre z jego krawędzi.

### 3.4. Planarność

Grafem planarnym (ang. planar graph) nazywamy graf, który można narysować na płaszczyźnie bez przecięć krawędzi. Każdy taki rysunek nazywamy grafem płaskim (ang. plane graph). Należy zaznaczyć, że planarność jest wewnętrzną własnością danego grafu, niezależną od sposobu narysowania grafu. Można na przykład narysować graf planarny z przecinającymi się krawędziami, co nie przekreśla jego planarności.

W grafach płaskich, poza wierzchołkami i krawędziami, rozważa się również ściany (ang. faces), czyli obszary płaszczyzny otoczone krawędziami grafu. Ściana w grafie płaskim *G* to spójny obszar płaszczyzny po usunięciu linii reprezentujących krawędzie. Innymi słowy ściana to zbiór punktów płaszczyzny, które da się połączyć krzywą nieprzecinającą żadnej krawędzi. Każdy graf płaski posiada jedną ścianę nieograniczoną, zewnętrzną (ang. external/outer face), oraz skończoną liczbę ścian wewnetrznych, zamkniętych, czyli ograniczonych krawędziami grafu (ang. inner faces). Ściana zewnętrzna nie jest specjalnie wyróżniona, ponieważ przez przekształcenie wykorzystujące rzutowanie na sferę każdą ścianę grafu planarnego można uczynić ścianą zewnętrzną.

Graf *M* jest minorem grafu *G*, gdy możemy otrzymać *M* poprzez usuwanie wierzchołków i krawędzi lub ściąganie krawędzi.

Twierdzenie (Wagner, 1936; Fáry, 1948): Każdy planarny graf prosty może być narysowany za pomocą odcinków [\[5\]](#page-63-5).

Twierdzenie Eulera (1750): Rozważmy płaski rysunek grafu planarnego *G*, na którym znajduje się *n* wierzchołków, *m* krawędzi i *f* ścian. Wtedy

$$
n - m + f = 2.\tag{3.1}
$$

Dowód przez indukcję względem liczby krawędzi można znaleźć w książce Wilsona [\[5\]](#page-63-5). Jeżeli graf *G* ma *k* składowych spójnych, to wzór ma postać *n − m* + *f* = *k* + 1. Ciekawym wnioskiem z twierdzenia Eulera jest następne twierdzenie.

Twierdzenie: Każdy planarny graf prosty zawiera wierzchołek stopnia co najwyżej 5 [\[5\]](#page-63-5). W przeciwnym razie mielibyśmy nierówność 6 $n \leq 2m$ , a więc 3*n* ≤ *m*. Z Kryterium I otrzymujemy sprzeczność 3*n* ≤ 3*n* − 6.

### <span id="page-21-0"></span>3.5. Kryteria planarności

W literaturze znanych jest kilka kryteriów planarności. Poniżej znajdują się najważniejsze z nich.

Twierdzenie Kuratowskiego (1930): Dany graf jest planarny wtedy i tylko wtedy, gdy nie zawiera podgrafu homeomorficznego z grafem  $K_5$  lub z grafiem  $K_{3,3}$  [\[5\]](#page-63-5).

Twierdzenie Wagnera (1937): Dany graf jest planarny wtedy i tylko wtedy, gdy jego minory nie zawierają grafu  $K_5$  ani grafu  $K_{3,3}$  [\[1\]](#page-63-1).

Dla grafu prostego spójnego  $G = (V, E)$  oznaczamy  $n = |V|$ ,  $m = |E|$ .

Kryterium I: Jeżeli  $n \geq 3$ , to zachodzi warunek  $m \leq 3n - 6$ .

**Kryterium II:** Jeżeli  $n \geqslant 3$  i graf nie ma cykli o długości 3 (czyli trójkątów), to  $m \leq 2n - 4$ .

Kryteria te są wnioskami z twierdzenia Eulera [\[5\]](#page-63-5). Dzięki tym kryteriom można podać prosty dowód twierdzenia o dwóch ważnych grafach nieplanarnych.

Twierdzenie: Grafy *K*<sup>5</sup> i *K*3*,*<sup>3</sup> są nieplanarne. Dla grafu *K*<sup>5</sup> z Kryterium I otrzymujemy sprzeczność 10 $\leqslant$ 9. Dla grafu $K_{3,3}$ z Kryterium II otrzymujemy sprzeczność  $9 \leq 8$ .

### <span id="page-22-0"></span>3.6. Przykładowe grafy planarne

Podamy kilka ciekawych przykładów rodzin grafów planarnych.

#### <span id="page-22-1"></span>3.6.1. Grafy planarne maksymalne

Graf planarny nazywamy maksymalnym, kiedy dodanie nowej krawędzi (przy ustalonym zbiorze wierzchołków) spowoduje powstanie grafu, który nie jest planarny. W grafie planarnym maksymalnym z *n* 3 każda ściana jest trójkątem (brzeg ściany ma trzy krawędzie). Stąd dostajemy 3*f* = 2*m*, a korzystając z twierdzenia Eulera wyznaczamy  $f = 2n - 4$ ,  $m = 3n - 6$ .

Sieć Apoloniusza (ang. *Apollonian network*) [\[15\]](#page-63-15) jest przykładem grafu planarnego maksymalnego. Sieć powstaje przez rekurencyjne dzielenie trójkątnych ścian na trzy trójkąty, rozpoczynając od pojedyńczego trójkąta. Apoloniusz z Pergi (ok. 260 p.n.e. - ok. 190 p.n.e.) znany jest także z problemu Apoloniusza polegającego na stworzeniu okręgu stycznego do trzech innych okręgów.

#### <span id="page-22-2"></span>3.6.2. Grafy planarne ze ścianami kwadratowymi

Graf ma ściany będące kwadratami, czyli każda ściana jest ograniczona przez cztery krawędzie. Stąd dostajemy 4*f* = 2*m*, a korzystając z twierdzenia Eulera wyznaczamy  $f = n - 2$ ,  $m = 2n - 4$ . Najprostszy graf z tej kategorii to graf cykliczny *C*4. Wszystkie grafy z tej grupy są dwudzielne, podobnie jak inne grafy planarne ze ścianami ograniczonymi przez parzystą liczbę krawędzi.

W teorii grafów mówi się o grafach kwadratowych (ang. squaregraph) [\[16\]](#page-63-16), w których ściany wewnętrzne są kwadratami, a ściana zewnętrzna niekoniecznie. Ponadto każdy wierzchołek stopnia trzy lub dwa graniczy ze ścianą zewnętrzną. Do grafów kwadratowych należą drzewa, graf krata (ang. lattice/mesh/grid graph), oraz tzw. gear graph (powstaje z grafu koła *W<sup>n</sup>* przez dodanie dodatkowych wierzchołków pomiędzy każdą parą sąsiednich wierzchołków, znajdujących się na brzegu koła).

### <span id="page-22-3"></span>3.6.3. Grafy zewnętrznoplanarne

Grafy zewnętrznoplanarne (ang. outerplanar graphs) [\[17\]](#page-63-17) to rodzaj grafów planarnych, w których wszystkie wierzchołki należą do zewnętrznej ściany. Grafy zewnętrznoplanarne jako pierwsi opisali Chartrand i Harary [\[18\]](#page-63-18) w nawiązaniu do problemu określania planarności grafów powstałych w skutek łączenia dwóch grafów bazowych z wykorzystaniem skojarzeń. Wszystkie grafy

zewnętrznoplanarne, które nie zawierają pętli, można pokolorować z użyciem trzech kolorów.

### <span id="page-23-0"></span>3.6.4. Grafy Halina

Graf Halina (ang. Halin graph) [\[19\]](#page-63-19) jest konstruowany z drzewa mającego przynajmniej cztery wierzchołki. Żaden wierzchołek nie jest wierzchołkiem stopnia drugiego (z dwoma sąsiadami). Drzewo jest narysowane na płaszczyźnie tak, aby jego krawędzie się nie przecinały Do takiego drzewa dodajemy cykl łączący po kolei wszystkie liście drzewa. Utworzony w ten sposób graf jest planarny i 3-spójny. Przykładem grafu Halina jest graf koło *Wn*.

## <span id="page-23-1"></span>3.7. Grubość grafu

Rozszerzeniem pojęcia płaskości grafu jest grubość grafu. Jest to najmniejsza liczba rozłącznych podzbiorów zbioru krawędzi grafu, takich że krawędzie każdego z tych podzbiorów rozpięte na zbiorze wierzchołków grafu tworzą graf planarny. Obliczenie grubości grafu jest trudne, a dostępne algorytmy mało efektywne [\[6\]](#page-63-6).

# <span id="page-24-0"></span>4. Implementacja grafów

W języku Python grafy można reprezentować na kilka sposobów. Możliwe jest stworzenie macierzy sąsiedztwa, która technicznie implementowana jest jako lista list. Złożoność pamięciowa takiego rozwiązania wynosi *O*(*n* 2 ) względem liczby wierzchołków co sprawia, że nie jest to najbardziej optymalne rozwiązanie, szczególnie przy grafach planarnych, które często są grafami rzadkimi. Inną możliwością jest przedstawianie grafu za pomocą słowników i list. W tym rozwiązaniu graf jest słownikiem, w którym kluczami są wierzchołki, a każdemu kluczowi odpowiada lista wierzchołków połączych krawędziami z tym wierzchołkiem.

W rozważaniach nad planarnością przydatna okazuje się możliwość manipulowania samym obiektem krawędzi, dlatego jako implementację grafu wykorzystamy słownik słowników. Tak jak w poprzedniej implementacji kluczami są wierzchołki, jednak tym razem zawierają one słowniki, w których jako klucze przechowywane są wierzchołki połączone krawędzią z danym wierzchołkiem, a wartościami odpowiadające tym połączeniom obiekty krawędzi.

# <span id="page-24-1"></span>4.1. Struktury danych dla grafów abstrakcyjnych

Wierzchołek: W implementacji macierzowej grafu wierzchołki są liczbami całkowitymi od 0 do *n−*1, gdzie *n* jest liczbą wszystkich wierzchołków w grafie. W implementacji słownikowej wierzchołki mogą być dowolnymi obiektami hashowalnymi, a najczęściej są to obiekty typu string lub liczby.

Krawędź skierowana: Krawędź skierowana grafu to instancja klasy Edge, która inicjowana jest wierzchołkiem źródłowym i docelowym. Do wierzchołków mamy dostęp odpowiednio przez atrybyty source i target. Krawędzie są obiektami hashowalnymi i można je porównywać.

Krawędź nieskierowana: Krawędź nieskierowana to instancja klasy UndirectedEdge, która dziedziczy po klasie Edge. W krawędzi nieskierowanej nie ma rozróżnienia pomiędzy wierzchołkiem źródłowym a docelowym. Kostruktor sortuje podane dwa wierzchołki tak, że source < target.

Graf: Graf jest instancją klasy Graph i zaimplementowany jest jako słownik słowników. Graf posiada atrybut directed, który określa czy graf jest skierowany czy nie. Skierowanie grafu nie ma wpływu na jego planarność, więc w dalszej części będziemy posługiwali grafami nieskierowanymi.

Drzewo rozpinające: Drzewo rozpinające grafu powstaje naturalnie w wielu algorytmach, między innymi podczas przeszukiwania grafu w głąb. Drzewa można przechowywać jako słownik, gdzie kluczami są dzieci, a wartościami ich rodzic (lub tez krawędź prowadząca do rodzica). Innym sposobem przechowywania drzewa jest graf prosty, skierowany (drzewo z korzeniem) lub nieskierowany (drzewo bez korzenia).

## <span id="page-25-0"></span>4.2. Interfejs klasy Graph

Interfejs klasy Graph, pomimo innej wewnętrznej implementacji, pozostał niezmieniony w stosunku do poprzednio publikowanej wersji [\[20\]](#page-63-20). Aktualna implementacja wzbogaca go natomiast o dwie metody. Pierwsza z nich zwraca ilość ściań w grafie planarnym. Druga zwraca generator ścian grafu. Interfejs nowych metod został przedstawiony w tabeli [4.1.](#page-25-2)

<span id="page-25-2"></span>

| Operacja       | ' Opis                                                         | Metoda |
|----------------|----------------------------------------------------------------|--------|
| $\vdash$ G.f() | ilość ścian w grafie G                                         | f()    |
|                | $\vert$ G. iterfaces () iterator scian w grafie G iterfaces () |        |

Tabela 4.1: Metody dodane do interfejsu klasy Graph.

### <span id="page-25-1"></span>4.3. Struktury danych dla grafów planarnych

W badaniu planarności wykorzystamy dodatkowe struktury danych. Rozszerzona zostanie również klasa Graph, do której dodane zostaną struktury edge\_next i edge\_next. Są to słowniki, w których przechowywane będą listy cykliczne krawędzi wychodzących z wierzchołka, odpowiednio w kierunku przeciwnym i zgodnym z ruchem wskazówek zegara. Jest to pomysł oparty na mapach kombinatorycznych [\[21\]](#page-64-0), które są używane do modelowana struktur topologicznych, np. sympleksów. Pełny kod źródłowy klasy Graph znajduje się w dodatku [A.](#page-52-0)

Interwał: Interwał to zbiór dwóch krawędzi grafu. Dodatkowo definiujemy metodę pozwalającą łatwo stwierdzić czy interwał jest zbiorem pustym. Klasa Interval używana jest w algorytmie lewy-prawy zdefiniowanym w [7.1.](#page-39-1)

Listing 4.1. Klasa Interval z modułu intervals.

```
\#!/usr/bin/pythonclass Interval:
     """The class defining an interval of return edges."""
     def \_\_init\_\_ (self, low\_edge=None, high-edge=None) :\overline{u}""Load up an interval instance."""
          self. low = low-edgeself.high = high-edgedef \quad repr \quad (self) :\overline{u}""Compute the string representation of the interval."""
          return "Interval(\{0\}, \{1\})".format(\text{str}(\text{self.} \text{low}), \text{str}(\text{self.} \text{high}))def \_\_nonzero\_\_ (self):
```

```
"" "
Method to test if interval is an empty set.
Returns False if interval is empty.
"" "
return bool(self. low) or bool(self. high)
```
Para: Para służy do przechowywania dwóch interwałów. Klasa Pair jest używana w algorytmie lewy-prawy zdefiniowanym w [7.1,](#page-39-1)

```
Listing 4.2. Klasa Pair z modułu pairs.
```

```
\#!/usr/bin/pythonclass Pair:
    """The class defining a pair of intervals."""
    def init ( self, left interval=None, right interval=None):
        \overline{u}""Load up a pair instance."""
        self. left = left interval
        self.right = right interval
    def \quad repr \quad (self) :"""Compute the string representation of the pair."""
        return "Pair({0}, {1}".format(str(self.left), str(self.right))
```
## <span id="page-26-0"></span>4.4. Przykładowa sesja interaktywna

Poniższa sesja interaktywna pokazuje przykładowe wykorzystanie struktur danych użytych do implementacji grafów.

```
\gg from edges import Edge
\gg from graphs import Graph
\Rightarrow spraph = Graph() # undirected graph<br>\Rightarrow spraph.add node(1) # add node
\gg graph . add node (1)
\gg graph . add node (2)
\gg graph . add edge (Edge (1, 2)) # add edge
\gg list (graph . iternodes ())
\gg>[1, 2]\gg print graph. v(), graph. e() # number of nodes and edges
>> 2, 1\gg for edge in graph iteroutedges ():
>>> print edge source, edge . target
```
# <span id="page-27-0"></span>5. Przeszukiwanie grafów

Zbadanie struktury grafu jest często pierwszą czynnością wykonywaną przy badaniu nieznanego grafu. Przeszukiwanie wszerz (ang. breadth-first search, BFS) i przeszukiwanie w głąb (ang. depth-first search, DFS) to dwa podstawowe sposoby przeszukiwania grafu. Omówimy je korzystając z podręcznika Cormena [\[8\]](#page-63-8), ponieważ autorzy bardzo dobrze przedstawili istotne własności tych dwóch algorytmów. Szczególnie ważne jest zrozumienie własności algorytmu DFS, ponieważ jest on podstawą wielu innych algorytmów, np. związanych z badaniem spójności i planarności grafów.

Podane implementacje algorytmów BFS i DFS odwiedzają sąsiadów danego wierzchołka przy pomocy metody iteroutedges. Jest to faktycznie iteracja po całych krawędziach wychodzących. Dzięki temu mamy jednoznaczność działania algorytmów dla multigrafów, a także mamy łatwy dostęp do atrybutów krawędzi prowadzących do sąsiadów.

### <span id="page-27-1"></span>5.1. Przeszukiwanie wszerz (BFS)

Algorytm przeszukiwania wszerz jest jednym z podstawowych algorytmów operujących na grafach. Wierzchołki odwiedzane są w kolejności definiowanej przez odległość krawędziową od wierzchołka początkowego, czyli najpierw odwiedzane są wierzchołki oddalone o jedną krawędź, następnie dwie itd. Wierzchołki do odwiedzenia przechowywane są w kolejce.

Dane wejściowe: Dowolny graf, opcjonalnie wierzchołek początkowy.

Problem: Przeszukiwanie grafu wszerz.

Opis algorytmu: Algorytm rozpoczynamy od dowolnego wierzchołka grafu. Nieodwiedzone wierzchołki osiągalne z wybranego wierzchołka wstawiamy do kolejki. Następnie wybrany wierzchołek zostaje oznaczony jako odwiedzony (w tym momencie można wykonanać dodatkowe czynności na wierzchołku). W kolejnym kroku, algorytm zdejmuje z kolejki pierwszy wierzchołek i powtarza na nim całą procedurę. Algorytm zostaje zakończony kiedy kolejka jest pusta, czyli nie zostały już żadne wierzchołki do odwiedzenia.

W czasie działania algorytmu tworzone jest drzewo rozpinające grafu BFS o korzeniu w wierzchołku od którego rozpoczęło się przeszukiwanie.

<span id="page-28-0"></span>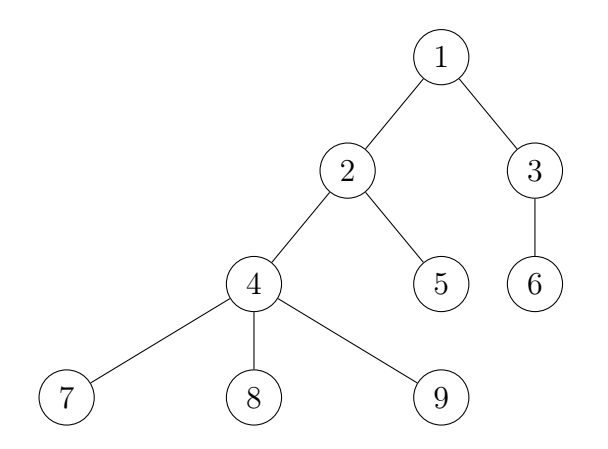

Rysunek 5.1. Kolejność odwiedzania wierzchołków w algorytmie BFS.

Złożoność: Złożoność czasowa algorytmu jest uzależniona od implementacji grafu. Jeśli graf reprezentowany jest jako macierz sąsiedztwa to złożoność czasowa wynosi *O*(*V* 2 ). Przy reprezentacji grafu poprzez listy sąsiedztwa złożoność czasowa wynosi *O*(*V* + *E*).

Uwagi: Przykładowy algorytm BFS został zaimplementowany jako klasa SimpleBFS. Uruchomienie algorytmu następuje przez wywołanie metody run.

Listing 5.1. Algorytm BFS z modułu bfs.

```
\#!/usr/bin/pythonfrom Queue import Queue
class SimpleBFS:
    """ Breadth–First Search. """
    def init ( self, graph ):
         \overline{\text{min}} The algorithm initialization."""
         self. graph = graphself.parent = dict()self.dag = self.graph. class (self.graph. v(), directed=True)
    def run (self, source=None, pre_action=None, post_action=None) :
         """ E xecu table pseudocode . """
         if source is not None:
             self. visit (source, pre_action, post_action)
         else :
             for node in self.\ngraph.\nitemodes():
                  if node not in self. parent:
                      self. visit (node, pre action, post action)
    def visit ( self, node, pre action=None, post action=None ) :
         """ Explore the connected component. """
        Q = Queue ()
         \text{self. parent} [node] = \text{None} \quad # \text{ before } Q.\text{put}Q. put ( node )
         if pre_action: # when Q. putpre_action (node)
         while not Q. empty ():
```

```
source = Q. get ()
for edge in self.graph.iteroutedges (source):
     if edge target not in self parent:
          \text{self. parent} [\text{edge. target}] = \text{source} \quad # \text{ before } Q. \text{put}self.dag.addedge (edge)Q. put (edge. target)
          if pre action : # when Q. \; putpre_action ( edge . target )
if post action:
    post action ( source)
```
# <span id="page-29-0"></span>5.2. Przeszukiwanie w głąb (DFS)

Algorytm przeszukiwania w głąb polega na badaniu wszystkich krawędzi wychodzących z danego wierzchołka. Po odwiedzeniu wszystkich krawędzi, algorytm powraca do wierzchołka, z którego dany wierzchołek został odwiedzony.

Dane wejściowe: Dowolny graf, opcjonalnie wierzchołek początkowy.

Problem: Przeszukiwanie grafu wgłąb.

Opis algorytmu: Przeszukiwanie rozpoczynamy od dowolnie wybranego wierzchołka i oznaczamy go jako odwiedzonego. Następnie przechodzimy do pierwszego z jego nieodwiedzonych sąsiadów i ponawiamy procedurę. Jeśli odwiedzany wierzchołek nie ma już nieodwiedzonych sąsiadów to algorytm powraca do wierzchołka rodzica. Podobnie jak algorytm BFS, DFS również wyznacza drzewo rozpinające grafu. Wierzchołki są jednak na nim ułożone inaczej, co wynika z innej kolejności odwiedzania.

<span id="page-29-1"></span>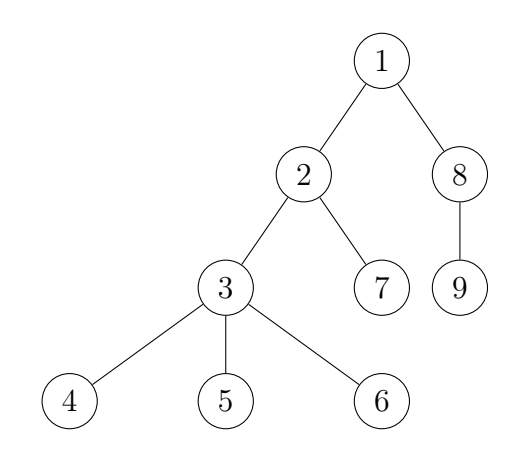

Rysunek 5.2. Kolejność odwiedzania wierzchołków w algorytmie DFS.

Złożoność: Złożoność czasowa algorytmu jest uzależniona od implementacji grafu. Jeśli graf reprezentowany jest jako macierz sąsiedztwa to złożoność

czasowa wynosi *O*(*V* 2 ). Przy reprezentacji grafu poprzez listy sąsiedztwa złożoność czasowa wynosi *O*(*V* + *E*).

Uwagi: Przykładowy algorytm został zaimplementowany jako klasa SimpleDFS. Uruchomienie algorytmu następuje przez wywołanie metody run.

Listing 5.2. Algorytm DFS z modułu dfs.

```
\#!/usr/bin/pythonclass SimpleDFS:
    """Depth-First Search with a recursion."""
    def init (self, graph):
         """The algorithm initialization."""
         self. graph = graphself.parent = dict()self.dag = self.graph. class (self.graph. v(), directed=True)
         import sys
         recursionlimit = sys.getrecursionlimit()sys. set r e cursion limit (max(self, graph.v() * 2, recursion limit))def run (self, source=None, pre_action=None, post_action=None) :
         """ E xecu table pseudocode . """
         if source is not None:
              \textbf{self} \text{. parent} \text{[source]} = \text{None} \quad # \text{ before } \text{__visit}self. visit (source, pre action, post action)
         else:
             for node in self.\graph.iternodes():
                  if node not in self. parent:
                       \text{self. parent} [node] = None \# before \text{ } visitorself. visit (node, pre \arctan, post \arctan)
    def visit (self, node, pre action=None, post action=None) :
         """ Explore recursively the connected component. """
         if pre action:
             pre \arctan ( node )for edge in self.graph.iteroutedges (node):
              if edge . target not in self . parent :
                  \text{self. parent} [\text{edge. target}] = \text{node} \quad # \text{ before} \quad visitself.dag.add edge ( edge )
                  self. _visit (edge.target, pre_action, post_action)
         if post action:
             post action ( node )
```
# <span id="page-31-0"></span>6. Spójność grafów

W praktycznych zastosowaniach teorii grafów duże znaczenie ma badanie różnych aspektów spójności grafów. Przykładowo w sieci komputerowej czy energetycznej ważne jest zlokalizowanie węzłów, których awaria spowoduje brak połączenia pomiędzy różnymi częściami sieci (punkty artykulacji). Można również szukać połączeń, których przerwanie spowoduje przerwanie połączenia między częściami sieci. W tym rozdziale przedstawimy podstawowe algorytmy związane ze spójnością grafów. Warto zauważyć jak szerokie zastosowanie ma algorytm DFS.

# <span id="page-31-1"></span>6.1. Wyznaczanie składowych spójnych

Składowe spójne wyznacza się dla grafu nieskierowanego. Składowa spójna jest to maksymalny spójny podgraf indukowany. Algorytmy wykorzystujące DFS lub BFS do wyznaczania liczby składowych spójnych już były publikowane [\[20\]](#page-63-20), dlatego pokażemy tylko prostą funkcję testującą spójność na bazie DFS. Jeżeli startując z pewnego wierzchołka grafu nie można dotrzeć do wszystkich innych wierzchołków, to graf nie jest spójny.

Listing 6.1. Funkcja testująca spójność grafu nieskierowanego.

```
def is connected (graph):
    """Test if the undirected graph is connected."""
    if graph is \text{directed } ( ):
         raise \bar{\text{ValueError}} ("the graph is directed")
    algorithms = SimpleDFS (graph)order = list()source = graph.itemodes(.).next()algorithm.run (source, lambda node: order.append (node))
    return len (order) = graph.v()
```
## <span id="page-31-2"></span>6.2. Wyznaczanie silnie spójnych składowych

Silnie spójne składowe wyznacza się dla grafu skierowanego. Algorytm opiera się na podwójnym zastosowaniu DFS [\[8\]](#page-63-8). Implementacja algorytmu w języku Python jest opublikowana [\[20\]](#page-63-20), jest to klasa StronglyConnectedComponents z modułu connected.

<span id="page-31-3"></span>W literaturze jest też znany algorytm Tarjana z roku 1972.

### 6.3. Spójność krawędziowa

Zbiorem rozspajającym grafu spójnego *G* nazywamy zbiór krawędzi, których usunięcie spowoduje, że graf *G* przestanie być spójny [\[5\]](#page-63-5). Rozcięcie jest to zbiór rozspajający, którego żaden podzbiór właściwy nie jest już zbiorem rozspajającym. Jeżeli rozcięcie składa się z jednej krawędzi, to tę krawędź nazywamy mostem (ang. bridge, cut-edge). Równoważnie można powiedzieć, że krawędź jest mostem wtedy i tylko wtedy, gdy nie jest zawarta w żadnym cyklu.

Spójnością krawędziową *λ*(*G*) grafu spójnego *G* nazywamy liczbę krawędzi należących do najmniej licznego rozcięcia. Mówimy, że graf jest *k*-spójny krawędziowo (ang. *k*-edge-connected), jeżeli  $\lambda(G) \geq k$ .

### <span id="page-32-0"></span>6.3.1. Algorytm trywialny znajdowania mostów

Opiszemy naiwny sposób znajdowania mostów w grafie nieskierowanym. Najpierw znajdujemy liczbę spójnych składowych grafu. Następnie dla każdej krawędzi powtarzamy następujące czynności: usunięcie krawędzi, sprawdzenie liczby spójnych składowych, przywrócenie krawędzi. Jeżeli po tymczasowym usunięciu krawędzi liczba składowych spójnych powiększa się, to dana krawędź jest mostem. Złożoność czasowa wynosi *O*(*E*(*V* + *E*)), jeżeli liczbę spójnych składowych wyznaczamy przy pomocy BFS lub DFS.

```
Listing 6.2. Moduł cutedgetrivial .
```

```
\#!/usr/bin/python#
# Kod bazuje na opisie ze strony
\# J. Walaszek, Algorytmy, struktury danych.
# Znajdownieu me mostow w grafie,# http://edu.i-lo.tarnow.pl/inf/alg/001 search/0130a.php
```
from main . algorithms . dfs import SimpleDFS

```
class TrivialCutEdge:
     """ Trivial bridge-finding algorithm."""
     def \_\_init\_\_ (self, graph):\overline{u}""The algorithm initialization."""
          if graph.is directed ():
               raise ValueError ("graph is directed")
          self. graph = graphself. bridges = list()  # lub set()def run(self, source=None):""" E xecu table pseudocode . """
          old \operatorname{ncc} = \operatorname{self}. find \operatorname{ncc}()for edge in self.\,graph.\,iteredges\,():self.\ngraph. del.\nedge (edge)new \mathrm{ncc} = \mathrm{self}. find \mathrm{ncc} ( )
               self.\ngraph.add\ndge (edge)if new \mathrm{ncc} > \mathrm{old} \mathrm{ncc} :
                     self. bridges.append (edge)
```

```
def find ncc ( self ):
```

```
"""Return the number of connected components. """
# Tutaj nie wiemy i nie musimy wiedziec do ktorej
# skladowej spojnej nalezy node.
v is ited = \text{set}()\mathrm{ncc} = 0algorithm = SimpleDFS(<b>self</b>.graph)for source in self. graph. iternodes ():
    if source not in visited:
         algorithm.run (source, pre_action=lambda node:
             visited.add(node))
        ncc = ncc + 1return ncc
```
### <span id="page-33-0"></span>6.3.2. Algorytm Tarjana znajdowania mostów

Algorytm Tarjana znajdowania mostów wykorzystuje przejście DFS przez graf nieskierowany [\[22\]](#page-64-1). Korzysta się z dwóch obserwacji: (1) most nie może być częścią cyklu, (2) most musi należeć do drzewa rozpinającego [\[22\]](#page-64-1).Algorytm dzieli krawędzie grafu na krawędzie drzewa DFS, oraz krawędzie wtórne (ang. back edges). Ponadto każdemu wierzchołkowi nadawany jest numer DFS w kolejności preorder. Wreszcie dla każdego wierzchołka *v* wyznaczany jest parametr low. Jest to najmniejsza liczba: (1) z numeru DFS danego wierzchołka *v*, (2) z parametrów low wszystkich synów wierzchołka *v* w drzewie DFS, (3) z numerów DFS wierzchołków połączonych z *v* za pomocą krawędzi wtórnych.

Dane wejściowe: Dowolny graf nieskierowany, opcjonalnie wierzchołek początkowy w przypadku badania tylko jednej składowej spójnej grafu.

Problem: Wyznaczanie mostów w grafie.

Opis algorytmu: Algorytm rozpoczynamy od dowolnego wierzchołka *s*, któremu nadajemy numer DFS. Przetwarzamy wszystkich nieodwiedzonych sąsiadów wierzchołka *s*, czyli sąsiadów bez numeru DFS. Na końcu przetwarzamy wierzchołek *s*. Jeżeli napotkany wierzchołek *v* ma numer DFS równy parametrowi low i wierzchołek ten posiada rodzica w drzewie DFS, to krawędź od tego ojca do *v* jest mostem.

**Złożoność:** Złożoność czasowa algorytmu jest liniowa  $O(V + E)$ , ponieważ wykonywane jest pojedyńcze przejście DFS. Złożoność pamięciowa algorytmu jest rzędu *O*(*V* ), ponieważ liczba wyznaczanych parametrów jest proporcjonalna do liczby wierzchołków, a liczba mostów również nie może być większa niż liczba wierzchołków, bo każdy most należy do drzewa rozpinającego grafu.

Uwagi: W oryginalnym artykule Tarjana [\[22\]](#page-64-1) dla każdego wierzchołka *v* rozważane są trzy funkcje *L*(*v*) (odpowiednik low), *H*(*v*), *ND*(*v*), ale istota algorytmu pozostaje taka sama.

Listing 6.3. Moduł cutedgetarjan.

```
\#!/usr/bin/python#
```

```
# Kod bazuje na opisie ze strony
\# J. Walaszek, Algorytmy, struktury danych.
# Znajdownie mostow w grafie,# http://edu.i-lo.tarnow.pl/inf/alg/001 search/0130a.php
class TarjanCutEdge:
    """ Tarjan's bridge-finding algorithm. """
    def init (self, graph):
        \overline{\text{""}} The algorithm initialization."""
        if graph is directed () :
            raise ValueError ("graph is directed")
        self. graph = graph# Parametr dla wierzcholka wprowadzony przez Tarjana.
        self.lower = dict (( (node, None) for node in self-graph.iternodes ()))self.parent = dict (( (node, None) for node in self-graph. iternodes ()))self.time = 0 # time stamp
        self.dd = dict ((node, 0) for node in self-graph.iternodes())self.dag = self.graph._-class_-(self.graph.v(), directed=True)self. bridges = list()  # lub set()import sys
        recursionlimit = sys.getrecursionlimit()sys. set recursionlimit (max(self. graph.v() * 2, recursionlimit))def run(self, source=None):""" E xecu table pseudocode . """
        if source is not None: # \ badanie \ jednej \ skladowej \ spojnejself. visit (source)
        else :
            for node in self.\ngraph.\nitemodes ():
                 if self.dd [node] = 0: # nieodwiedzony
                     self. visit (node)
    def \text{visit} (self, node):
        """ Explore recursively the connected component. """
        self.time = self.time + 1self. dd [node] = self.time\text{self}. low [node] = \text{self}. time # wstepne ustawienie
        for edge in self.graph.iteroutedges (node):
             if edge . target = self. parent [node]: # moze byc None!
                 \# Ojca wierzcholka node w drzewie DFS pomijamy.
                 continue
            if self.dd [edge.target] = 0: # nieodwiedzony
                 self. parent [edge. target] = nodeself.dag.add edge ( edge )
                 self. _ visit (edge.target)
                 self.lower[node] = min(self.lower[node], self.lower[edge-target])else: # back edge
                 self. low [node] = min(self. low [node], self. dd [edge. target ])# Wszyscy sasiedzi odwiedzeni. Sprawdzamy warunek mostu.
        if self. parent [node] is not None and self. low[node] = self. dd [node]:
            # Most to jest krawedz provadzaca do node od jego rodzica.\# Tu jest klopotliwe wyciaganie calej krawedzi.
            for edge in self.dag.iteroutedges \left( self.parent \left[ node\right]):
                 if edge.target = node:
                     self. bridges.append (edge)
```
### 6.4. Spójność wierzchołkowa

Zbiorem rozdzielającym grafu spójnego *G* nazywamy zbiór wierzchołków, których usunięcie powoduje, że graf *G* przestaje być spójny. Usuwanie wierzchołka rozumiemy jako jego usuwanie razem z krawędziami z nim incydentnymi. Jeżeli zbiór rozdzielający składa się z jednego wierzchołka, to ten wierzchołek nazywamy wierzchołkiem rozcinającym (ang. cut-node), punktem artykulacji (ang. articulation point) lub wierzchołkiem przegubowym. Według innej definicji punkt artykulacji to taki wierzchołek, którego usunięcie zwiększa liczbę spójnych składowych grafu.

Blokiem grafu nazywamy jego maksymalny podgraf indukowany niezawierający punktów artykulacji. Dwa różne bloki mają co najwyżej jeden wierzchołek wspólny (punkt artykulacji) oraz są krawędziowo rozłączne [\[6\]](#page-63-6).

Spójnością wierzchołkową *κ*(*G*) grafu spójnego *G* nazywamy liczbę wierzchołków należących do najmniej licznego zbioru rozdzielającego. Mówimy, że graf jest *k*-spójny wierzchołkowo (ang. *k*-vertex-connected), jeżeli *κ*(*G*) *k* i nie jest to graf pełny *Kn*. Graf 1-spójny wierzchołkowo nazywamy spójnym, a graf 2-spójny wierzchołkowo nazywamy dwuspójnym (ang. biconnected). Grafy dwuspójne nie zawierają punktów artykulacji.

<span id="page-35-0"></span>**Twierdzenie:** Jeżeli *G* jest dowolnym grafem spójnym, to  $\kappa(G) \leq \lambda(G)$  [\[5\]](#page-63-5).

### 6.4.1. Algorytm trywialny znajdowania punktów artykulacji

Trywialny sposób znajdowania punktów artykulacji polega na znalezieniu pierwotnej liczby składowych spójnych grafu, a następnie na powtarzaniu następujących czynności dla każdego wierzchołka *v*: usunięcie wierzchołka *v* razem z krawędziami incydentnymi, sprawdzenie liczby spójnych składowych, przywrócenie wierzchołka *v* razem usuniętymi wcześniej krawędziami. Jeżeli po tymczasowym usunięciu wierzchołka i krawędzi liczba składowych spójnych zwiększa się, to wierzchołek jest punktem artykulacji. Złożoność czasową algorytmu szacujemy na  $O(V(V+E))$ , jeżeli liczbę składowych spójnych wyznaczamy za pomocą BFS lub DFS. Czas *O*(*E*) zajmuje usuwanie i przywracanie krawędzi incydentnych do usuwanych wierzchołków.

Listing 6.4. Moduł cutnodetrivial.

```
\#!/usr/bin/python#
# Kod bazuje na opisie ze stronu
\# J. Walaszek, Algorytmy, struktury danych.
\# Znajdowanie punktow artykulacji w grafie,
# http://edu.i-lo.tarnow.pl/inf/alg/001 search/0130b.php
from dfs import SimpleDFS
class TrivialCutNode:
    "" Trivial algorithm for finding cut nodes (articulation points).""
    def \_\_init\_\_ (self, graph):\overline{\text{""}} The algorithm initialization."""
        if graph.is directed ():
```

```
raise ValueError ("graph is directed")
    self. graph = graphself. cut nodes = list ()  # lub set ()def \ run(self, source=None):""" E xecu table pseudocode . """
    old\_ncc = self._{\_}find\_ncc()for source in self.graph.iternodes():
        removed = list (self, graph. iteroutedges (source))for edge in removed:
             self.graph.del edge ( edge )
        new \mathrm{ncc} = \mathrm{self}. find \mathrm{ncc} ( )
        for edge in removed :
             self. graph. add. edge (edge)if new ncc > old ncc + 1: # source nie usuwalem
             self.cut_nodes.append (source)
def find ncc ( self ):
    """Return the number of connected components. """
    \# Tutaj nie wiemy i nie musimy wiedziec do ktorej
    # skladowej spojnej nalezy node.
    visited = set ()
    ncc = 0algorithm = SimpleDFS(<b>self</b>.graph)for source in self. graph. iternodes ():
         if source not in visited:
             algorithm.run (source, pre_action=lambda node:
                 visited.add(node))
             ncc = ncc + 1return ncc
```
#### <span id="page-36-0"></span>6.4.2. Algorytm Tarjana znajdowania punktów artykulacji

Algorytm Tarjana znajdowania punktów artykulacji wykorzystuje przejście DFS, podobnie jak w przypadku wyznaczania mostów. Wykorzystuje się dwie własności punktów artykulacji [\[23\]](#page-64-2).

Po pierwsze, korzeń drzewa DFS jest punktem artykulacji wtedy i tylko wtedy, gdy ma co najmniej dwóch synów. Jeżeli ma jednego syna, to albo korzeń jest wierzchołkiem wiszącym, albo dochodzą do niego jeszcze krawędzie wtórne, czyli korzeń należy do pewnego cyklu i nie jest punktem artykulacji. Sprawdzenie tej własności jest proste.

Po drugie, wierzchołek *v* nie będący korzeniem drzewa DFS jest punktem artykulacji, jeżeli przynajmniej dla jednego z jego synów nie istnieje krawędź wtórna, która łączy potomka wierzchołka *v* z przodkiem wierzchołka *v*. Inaczej mówiąc, do syna wierzchołka *v* można dojść jedynie krawędzią łączącą go z wierzchołkiem *v*. Sprawdzenie tej własności opiera się na parametrze low, który jest obliczany dla każdego wierzchołka przy przejściu DFS. Parametr ten to w istocie najmniejszy numer DFS wierzchołka, do którego istnieje ścieżka w dół drzewa DFS. Jeżeli parametr low jednego z synów wierzchołka *v* będzie większy lub równy numerowi DFS wierzchołka *v*, to będzie to oznaczało, że ścieżka zawierająca wierzchołek *v* i tego syna nie

posiada krawędzi wtórnej do przodka wierzchołka *v*. A wtedy wierzchołek *v* jest punktem artykulacji.

Dane wejściowe: Dowolny graf nieskierowany, opcjonalnie wierzchołek początkowy w przypadku badania tylko jednej składowej spójnej grafu.

Problem: Wyznaczanie punktów artykulacji w grafie.

Opis algorytmu: Algorytm rozpoczynamy od dowolnego wierzchołka *s*, który jest przetwarzany specjalnie jako korzeń drzewa DFS (należy sprawdzić liczbę synów). Dalsze wywołania rekurencyjne DFS dla potomków korzenia są podobne do przypadku wyznaczania mostów. Inny jest jednak warunek na punkt artykulacji.

**Złożoność:** Złożoność czasowa algorytmu jest liniowa  $O(V + E)$ , ponieważ wykonywane jest pojedyńcze przejście DFS. Złożoność pamięciowa algorytmu jest rzędu *O*(*V* ), ponieważ liczba wyznaczanych parametrów jest proporcjonalna do liczby wierzchołków, a liczba punktów artykulacji również nie może być większa niż liczba wierzchołków.

Listing 6.5. Moduł cutnodetarjan.

```
\#!/ usr / bin / puthon
#
# Kod bazuje na opisie ze strony
\# J. Walaszek, Algorytmy, struktury danych.
# Znajdowni i punktow arty kula cji w grafie,# http://edu.i-lo.tarnow.pl/inf/alg/001 search/0130b.php
class TarjanCutNode:
     """Tarjan's algorithm for finding cut nodes."""
     def init (self, graph):
          """The algorithm initialization."""
          if graph.is\_directed():
              raise ValueError ("graph is directed")
          self. graph = graph# Parametr dla wierzcholka wprowadzony przez Tarjana.
          self.lower = dict (((node, None) for node in self-graph.iternodes())self.parent = dict ((node, None) for node in self-graph. iternodes ()))\textbf{self} \cdot \text{time} = 0 \qquad \# \ \textit{time} \ \textit{stamp}self.dd = dict (((node, 0) for node in self-graph. iternodes)))\texttt{self.deg} = \texttt{self}.\text{graph}\dots\_\text{class}\_\text{}( \texttt{self}.\text{graph}.\texttt{v}() \,,\ \text{directed} \texttt{=True} )\texttt{self-cut\_nodes} \ = \ \texttt{list} \ () \quad \texttt{\#} \ \mathit{lub} \ \ \mathit{set} ()import sys
          recursionlimit = sys.getrecursionlimit()sys. set recursion limit(max(self. graph.v() * 2, recursionlimit))def run(self, source=None):""" E xecu table pseudocode . """
          if source is not None: # badanie jednej skladowej spojnejself. visit root (source)
          else :
              for node in self.\,graph.\,iternodes():
```

```
if self.dd [node] \equiv 0: \# nieodwiedzonyself. visit root (node)
def visit root (self, node):
    """ Explore recursively the connected component from root."""
    # Korzen przetwarzamy specjalnie.
    self.time = self.time + 1self. dd [node] = self.time\texttt{self}. low [\text{node}] = \texttt{self}. time # chyba niepotrzebne
    n sons = 0 # licznik synow dla korzenia
    for edge in self. graph. iteroutedges (node):
         if self.dd [edge.target] = 0: # nieodwiedzony
             n sons = n sons + 1
             self.parent [edge target] = nodeself.dag.addedge (edge)self. visit ( edge . target )
             # Nie ma uaktualnienia low |node|, bo nie trzeba.
    \# Czy korzen jest punktem artykulacji?
    if n sons > 1 :
         self.cut_nodes.append (node)
def \text{visit} (self, node):
    """ Explore recursively the connected component. """
    self.time = self.time + 1self. dd [node] = self.time\text{self. low} [\text{node}] = \text{self. time} # wstepne ustawienie
    is cut node = Falsefor edge in self.graph.iteroutedges (node):
         if edge target = self. parent [node]: # moze byc None!
             \# Ojca wierzcholka node w drzewie DFS pomijamy.
             continue
         if self.dd [edge.target] = 0: # nieodwiedzony
             self.parent [edge target] = nodeself.dag.addedge (edge)self. visit (edge . target)
             self.lower[node] = min(self.lower[node], self.lower[edge.target])# Test na punkt artykulacji.
             if self. low \lceil \text{edge} \cdot \text{target} \rceil \geq s self. dd \lceil \text{node} \rceil:
                 is_cut_node = True
         else: \# back edge
             self. low | node| = min(self. low | node|, self. dd | edge. target |)\# Wszyscy sasiedzi odwiedzeni. Sprawdzamy wynik testu.
    if is cut node:
         self.cut_nodes.append(node)
```
# <span id="page-39-0"></span>7. Planarność grafów

Testowanie planarności grafów (ang. planarity testing) jest uważane w literaturze za trudne zagadnienie. W podstawowych podręcznikach do teorii grafów można znaleźć główne twierdzenia matematyczne, ale brak jest pseudokodów algorytmów testujących planarność o złożoności liniowej. W książce Deo [\[7\]](#page-63-7) można znaleźć jedynie zarys algorytmu dekompozycji obwodowo-ścieżkowej Hopcrofta i Tarjana. Artykuły naukowe również często ograniczają się jedynie do teoretycznego opisu algorytmu, bez prezentowania pseudokodu.

Bezpośrednie poszukiwanie grafów Kuratowskiego lub zastosowanie twierdzenia Wagner zaowocowałyby algorytmami o złożoności *O*(2*<sup>n</sup>* ) i *O*(*n*!) [\[1\]](#page-63-1), dlatego skupimy się innych kombinatorycznych sposobach sprawdzania planarności grafów. W literaturze można wyróżnić trzy podejścia, które zaowocowały algorytmami o złożoności liniowej [\[12\]](#page-63-12):

- Podejście z dodawaniem wierzchołków (ang. vertex-addition approach), którego pionierami byli Lempel, Even i Cederbaum (1967).
- Podejście z dodawaniem ścieżek (ang. path-addition approach), rozpoczęte przez Hopcrofta i Tarjana (1974).
- Podejście z cyklami lewymi i prawymi (ang. left-right approach), którego autorami byli Fraysseix i Rosenstiehl (1982).

Podejście z dodawaniem wierzchołków i podejście z dodawaniem ścieżek pierwotnie zaprezentowane przez ich twórców okazały się tak skomplikowane, że wymagały dodatkowych publikacji wyjaśniających sposób konstruowania grafu topologicznego dla grafu planarnego [\[1\]](#page-63-1). W 1996, ponad 20 lat od opublikowania pierwotnego algorytmu, Mehlorn i Mutzel [\[24\]](#page-64-3) przedstawili pracę wyjaśniającą algorytm Hopcrofta i Tarjana (1974). W 1985 zaś, N. Chiba, T. Nishizeki, S. Abe, i T. Ozawa [\[25\]](#page-64-4) zaprezentowali publikację opisującą konstrukcję grafu topologicznego z użyciem podejścia z dodawniam ścieżek Lempela, Evena i Cederbauma.

Dla danego grafu *G* można podać cztery problemy związane z planarnością [\[12\]](#page-63-12):

- 1. Określenie, czy graf *G* jest planarny.
- 2. Jeżeli graf *G* jest planarny, to określenie jego grafu topolgicznego (ang. planar embedding).
- 3. Jeżeli graf *G* nie jest planarny, to znalezienie podgrafu Kuratowskiego.
- 4. Dla danego grafu topologicznego grafu *G* znalezienie jego grafu płaskiego, czyli nadanie wierzchołkom określonych współrzędnych na płaszczyźnie iokreślenie, czy krawędzie to odcinki czy łuki.

<span id="page-39-1"></span>W niniejszej pracy skupimy się na określeniu czy graf jest planarny i przejściu z poziomu grafu abstrakcyjnego na poziom grafu topologicznego.

### 7.1. Test planarności lewy-prawy

Test planarności lewy-prawy (ang. left-right planarity test) bazuje na właściwościach przeszukiwania grafów w głąb [\[26\]](#page-64-5). Kryterium podali de Fraysseix i Rosenstiehl [\[2\]](#page-63-2), [\[3\]](#page-63-3), a następnie razem z Mendezem użyli do stworzenia algorytmu testującego planarność grafu w czasie liniowym [\[27\]](#page-64-6), [\[4\]](#page-63-4). Algorytm ten jest aktualnie uznawany za najszybszy, spośród wszystkch istniejących implementacji testujących planarność grafów [\[4\]](#page-63-4).

Głównym źródłem problemów w testowaniu planarności grafów są cykle. Na płaszczyźnie cykle są reprezentowane przez krzywe zamknięte, które dzielą obszar płaszczyzny na dwie części. Należy określić które pozostałe składowe grafu powinny znaleźć się wewnątrz, a które na zewnątrz tych cykli [\[12\]](#page-63-12).

Cykle proste można przedstawić planarnie na płaszczyźnie jedynie na dwa sposoby, czyli zgodnie z ruchem wskazówek zegara, lub przeciwnie do ruchu wskazówek zegara. Wybranie orientacji jednego cyklu może jednak nieść ze sobą konieczność nałożenia pewnych ograniczeń na orientacje innych cykli, które posiadają wspólne krawędzie. Badanie planarności grafu można w takim przypadku ograniczyć do stwierdzenia, czy istnieje spójna orientacja wszystkich cykli w grafie [\[12\]](#page-63-12). Okazuje się, że wystarczy rozważyć tylko mały zbiór cykli, który reprezentuje całą strukturę cykli w grafie. Ten mały zbiór reprezentantywnych cykli określa się za pomocą DFS.

#### <span id="page-40-0"></span>7.1.1. Właściwości przeszukiwania grafu w głąb

Przeszukanie nieskierowanego grafu  $G = (V, E)$  w głąb wyznacza na nim orientację DFS, czyli graf skierowany  $\vec{G} = (V, \vec{E})$ , w którym każda nieskierowana krawędź zostaje zorientowana zgodnie z kierunkiem przechodzenia. Dodatkowo wygenerowany zostaje podział zbioru krawędzi *E* na dwa rozłączne podzbiory *T* i *B* , gdzie *T* to krawędzie tworzące drzewo rozpinające grafu *G*, a *B* to pozostałe krawędzie. Krawędzie w *T* nazywamy krawędziami drzewa (ang. tree edge), a krawędzie w *B* krawędziami wstecznymi (ang. back edge). Przeszukiwanie w głąb określa również wysokość wierzchołków. Pierwszy wierzchołek (korzeń drzewa rozpinającego) ma wysokość równą zero. Wysokość kolejnych wierzchołów jest określana przez ich odległość od korzenia w drzewie rozpinającym. Wierzchołek *v* jest niższy od wierzchołka *w*, jeśli wysokość *v* jest mniejsza od wysokości *w*. Dla każdego wierzchołka *v ∈ V* definiujemy również zbiór krawędzi z niego wychodzących  $E^+(v) = \{(v, w) \in E : w \in V\}$  [\[12\]](#page-63-12).

Charakterystyczną cechą grafu powstałego w wyniku orientacji DFS jest fakt, że wierzchołek docelowy *w* każdej krawędzi wsteczniej jest przodkiem w drzewie rozpinającym dla jej wierzchołka źródłowego *v*. W związku z tym, dla każdej krawędzi wstecznej, zbiór *T* + (*v, w*) zawiera cykl. Cykle te nazywane są cyklami podstawowymi (ang. fundamental cycle) [\[4\]](#page-63-4).

<span id="page-40-1"></span>Najniższy punkt krawędzi edge zwraca funkcja lowpt, która każdej krawędzi drzewa DFS przyporządkowuje wysokość najniższego wierzchołka, jaki można osiągnąć podążając dowolną scieżką zaczynającą się w edge i zawierającą przynajmniej jedną krawędź wsteczną [\[4\]](#page-63-4).

### 7.1.2. Kryterium planarności

**Podział LR (ang. LR Partition):** Niech  $G = (V, T \cup B)$  bedzie grafem zorientowanym przez DFS. Podział *B* = *L ∪ R* krawędzi wstecznych na dwie klasy (lewa i prawa) jest nazywany podziałem lewy-prawy (w skrócie podział LR), jeśli dla każdego rozwidlenia składającego się z (*u, v*) *∈ T* i *e*1*, e*<sup>2</sup> *∈ E* <sup>+</sup>(*v*) zachodzą równocześnie warunki:

- 1. wszystkie krawędzie powrotne *e*1, kończące się wyżej niż *lowpt*(*e*2), należą do jednej klasy,
- 2. wszystkie krawędzie powrotne *e*2, kończące się wyżej niż *lowpt*(*e*1), należą do drugiej klasy.

Kryterium planarności lewe-prawe: Graf jest planarny wtedy i tylko wtedy, gdy istnieje dla niego podział LR [\[12\]](#page-63-12).

### <span id="page-41-0"></span>7.1.3. Implementacja algorytmu

W naszej implementacji algorytm reprezentowany jest jako klasa LeftRightPlanarity. Obiekt algorytmu inicjowany jest obiektem klasy Graph. Podczas inicjacji określane są wartości początkowe zmiennych używanych w fazie właściwej pracy algorytmu.

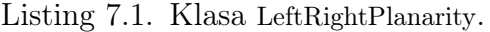

```
class LeftRightPlanarity:
    """The left-right planarity test."""
    def init (self, graph):
        \overline{u}""The algorithm initialization."""
        self. height = dict()self.lower = dict()self.lower2 = dict()self.nesting\_depth = dict()self. ref = dict()self.\,side = dict()self.\,stack = \, list()self. stack bottom = dict ()
        self.lower\_edge = dict()self roots = list()self. left_{ref} = dict()self.right ref = dict ()
        self.parent edge = dict ()
        self.first edge = dict()self. graph = graphfor node in graph iternodes ():
             self. height [node] = float("inf")
```
Algorytm testujący planarność grafu podzielony jest na trzy fazy. Orientację, testowanie i osadzanie. W każdej fazie wykonywane jest przeszukwanie grafu w głąb i wykowanie dodatkowych instrukcji. Za przebieg algorytmu odpowiada metoda run, która tworzy graf topologiczny, jeśli graf abstrakcyjny jest planarny, lub wyzwala wyjątek GraphNotPlanarError w przeciwnym wypadku.

Listing 7.2. Algorytm testujący planarność lewy-prawy.

```
def \ run(self):"""
    Perform left right planarity test.
    Raise GraphNotPlanarError if the graph is not planar.
    """
    \# orientation
    for node in self.\ngraph.\nitemodes ():
         if self. height [node] = float("inf"):
              self. height [node] = 0self. roots.append(node)self. dfs1 (node)\# in it sides
    for edge in self. lowpt:
         self. side [edge] = 1# testing
    for node in self. roots:
         self. dfs2 (node)# embedding
    for edge in self. lowpt:
         self. nesting depth [edge] * = self. sign(edge)# in it to pological graph
    for node in self. graph. iternodes ():
         self. init to pological graph (node)
    for node in self. roots:
         self. dfs3 (node)\operatorname{\mathbf{def}} \ \_\ \text{init\_topological\_graph\,(\,self\,,\,\,node\,) :""<br>"
    Save outgoing edges from node ordered by nesting depth
    to edge next and edge prev dicts representing
    to pological graph.
     "" "
    sorted edges = self. sort by nesting order (node)
    if sorted edges:
         self. first edge [node] = sorted edges [0]
         for index, edge in enumerate(sorted edges):
             next_index = (index +1) % len (sorted_edges) # next edge index
             prev_index = (index −1) % len (sorted_edges) # prev edge index
              self.\,graph.\,edge.\,else]\,next[edge] = sorted\_edges\,[next\_index\,]self.\ngraph.edge_prev [edge] = sorted_edges [prev_index ]
             self.\ngraph.edge_next [^{\sim} edge ] = \sim sorted_edges [next_index ]
             self.graph.edge prev \lceil \text{`edge} \rceil = \rceil sorted edges [prev_index ]
def sign(self, edge):
    if self. ref. get (edge):self. side [edge] \coloneqq self.sign(self.ref[edge])self. ref [edge] = Nonereturn self. side [edge]
```
<span id="page-43-1"></span>

| Nazwa         | Typ                                    | Opis                                  |  |
|---------------|----------------------------------------|---------------------------------------|--|
| height        | słownik                                | odległości wierzchołków od korzenia   |  |
|               | $\{ \text{edge}: \text{int} \}$        |                                       |  |
| lowpt         | słownik                                | wysokości najniższych punktów         |  |
|               | $\{ \text{edge}: \text{int} \}$        | krawędzi                              |  |
| lowpt2        | słownik                                | wysokości drugich w kolejności,       |  |
|               | $\{$ edge: $\text{int}\}$              | najniższych punktów krawędzi (tylko   |  |
|               |                                        | krawędzie drzewa)                     |  |
| nesting depth | słownik                                | reprezentacja częściowego porządku    |  |
|               | $\{$ edge: $int\}$                     | zawierania się krawędzi               |  |
| side          | słownik                                | strona krawędzi                       |  |
|               | $\{\text{edge: } -1 \text{ lub } +1\}$ |                                       |  |
| stack         | $\text{lista}(stos)$                   | stos skonflikowanych par              |  |
| stack bottom  | słownik                                | pierwszy element stosu podczas        |  |
|               | {edge: Pair}                           | przechodzenia krawędzi edge           |  |
| lowpt edge    | słownik                                | kolejna krawędź wsteczna              |  |
|               | ${edge: edge}$                         |                                       |  |
| roots         | lista                                  | korzenie drzew spójnych składowych    |  |
| parent edge   | słownik                                | krawędź prowadząca od rodzica do      |  |
|               | ${node: edge}$                         | node                                  |  |
| first edge    | słownik                                | wskaźnik na pierwszą krawędź w liście |  |
|               | ${node: edge}$                         | przystawania node                     |  |

Tabela 7.1: Zmienne używane w algorytmie lewy-prawy.

### <span id="page-43-0"></span>7.1.4. Orientacja

Algorytm rozpoczyna się od przeszukania grafu w głąb i wyznaczenia jego drzewa rozpinającego. Dla każdej spójnej składowej, na liście roots zapamiętany zostaje korzeń drzewa rozpinającego tej składowej. Odległości poszczególnych wierzchołków od korzenia zapamiętywane są w słowniku height.

Podczas przeszukania grafu obliczane są najniższe punkty wszystkich krawędzi, które przechowywane są następnie w słowniku lowpoint. Wyznaczony zostaje również częściowy porządek zawierania się krawędzi. Reprezentowany jest on przez słownik nesting\_depth.

Listing 7.3. DFS - faza orientacji.

```
def dfs1 (self, node):
    parent edge = self.parent edge . get ( node, None)for edge in self.graph.iteroutedges (node):
          if edge not in self. lowpt and ~edge not in self. lowpt:
              self. lowpt [edge] = self. height [node]self. lowpt2 [edge] = self. height [node]if self. height \lceil \text{edge } \cdot \text{target} \rceil = \text{float}(\texttt{"inf"}):# tree edge
                   self.parent edge [ edge . target ] = edge
```

```
self. height [edge. target] = self. height [node] + 1self. dfs1 (edge . target )else :
    # back edge
    self.lower[edge] = self. height<math>[edge].target]# determine nesting depth
self. nesting\_depth[edge] = 2 * self.lowpt[edge]# if chordal
if \text{self.} lowpt2 [edge] \langle self. height [edge. source]:
    self. nesting depth \lceil \text{edge} \rceil \neq 1# update low points of parent edge eif parent edge:
    if self.lowpt [edge] < self.lowpt [parent\;edge\;self. lowpt2 [parent\_edge ] = \setminusmin(self.lower[parent\_edge ], self.lower2[edge ] )self. lowpt [parent_edge] = self. lowpt [edge]
    elif self.lowpt [edge] > self.lowpt [parent_edge]:
         self. lowpt2 [ parent edge ] = \
             min(self.lowpt2[parent\_edge ], self.lowpt[edge])else :
         self.lower2 [parent-edge] = \setminusmin(self.lowpt2 [parent-edge ], self.lowpt2 [edge ] )
```
#### <span id="page-44-0"></span>7.1.5. Testowanie

Druga faza algorytmu odpowiada za ustalenie podziału LR grafu, jeśli taki istnieje. Podział zapisywany jest jako słownik side, w którym krawędziom przyporządkowane zostają wartości +1 i *−*1, odpowiadające odpowiednio prawej i lewej stronie.

Do przechowywania ograniczeń nakładanych na krawędzie używane są struktury danych Interval i Pair. W strukturze Pair znajdują się interwały krawędzi, których ograniczenia są ze sobą sprzeczne.

Drugie przejście grafu w głąb tworzy podział LR poprzez łączenie ze sobą skonflikowanych par. Sprzeczne pary przetrzymywane są na stosie S i reprezentują wszystkie ograniczenia związane z krawędzią drzewa, która została już odwiedzona. Krawędzie przemierzane są w takim samym kierunku jak podczas pierwszego przeszukania. Różna jest jednak kolejność ich przeglądania, ponieważ krawędzie zostają uporządkowane rosnąco względem ich wartości w nesting\_depth.

Sortowanie krawędzi odbywa się w czasie liniowym z użyciem sortowania kubełkowego i odpowiada za nie metoda sort\_by\_nesting\_order.

Listing 7.4. Sortowanie kubełkowe krawędzi wychodzących.

<span id="page-44-1"></span>

| def sort by nesting order (self, node):<br>11 11 11                                                                                                    |
|----------------------------------------------------------------------------------------------------|
| Return all outgoing edges from node ordered by nesting depth.<br>11.11.11                                                                              |
| $\#$ lets use bucket sort for linear sorting time<br>buckets $=$ dict()<br>for depth in self.nesting depth.itervalues():<br>buckets $[depth] = list()$ |

```
for edge in self.graph.iteroutedges (node):
    if edge not in self. lowpt: \# incoming edge
        continue
    buckets[self. nesting\_depth[edge ] ] . append(edge)sorted edges = list ()
sorted buckets = sorted ( buckets )
for depth in sorted_buckets:
    sorted_edges.extend (buckets [depth])
return sorted edges
```
Głównym zadaniem drugiego przejścia DFS jest rekurencyjne określenie ograniczeń krawędzi wychodzących  $e_i \in E^+(v)$  z wierzchołka  $v$  i zintegrowanieich z ograniczeniami powiązanymi z krawędzią parent\_edge[v]. Przed przejściem krawędzi *e<sup>i</sup> ∈ E* <sup>+</sup>(*v*) w stack\_bottom[edge\_i] zapamiętana zostaje para znajdująca się na szczycie stosu S. Jeśli *e<sup>i</sup>* jest krawędzią drzewa to wszystkie powiązane z nią ograniczenia są określane rekurencyjnie i dodawane do stosu S. Jeśli *e<sup>i</sup>* jest krawędzią wsteczną to na stos odkładana jest para zawierająca krawędź *e<sup>i</sup>* w konflikcie z samą sobą, gdyż może być ona uwikłana w późniejsze ograniczenia.

Kiedy wszystkie krawędzie wychodzące zostaną odwiedzone, stos S zostaje zredukowany o te krawędzie wsteczne, które są krawędziami wstecznymi dla wszystkich  $e_i \in E^+(v)$ , ale nie dla parent\_edge[v].

Listing 7.5. DFS - faza testowania.

```
def dfs2 (self, node):
   parent edge = self.parent edge. get (node)
   sorted\_edges = self._sort\_by\_nesting\_order ( node )for edge i in sorted edges:
        if len(self.stack) := 0:
            self. stack bottom [ edge i ] = self. stack [-1]else :
            self. stack bottom [edge i] = None
       pe = self.parent edge.get (edge i.target)if pe and edge i = pe:
            # tree edge
            self. dfs2 (edge i.target)else :
            # back edge
            self. lowpt edge [edge i] = edge i
            self. stack.append(Pair(None, Interval(edge i, edge i ) ) )# integrate new return edges
        if self. lowpt [edge i] < self. height [node]:
            \# edge_i has return edge
            if edge i = sorted edges [0]:
                 self. lowpt edge [ parent edge ] = \setminusself.lower edge [sorted edges [ 0 ] ]else:
                 self. add constraints (parent edge, edge i)
   if parent edge: # node is not rootsource\quadnode = parent\_edge . source
        self. _trim_back_edges_at_parent (source_node)
       \# if has return edge
        if \; self. \; lower \; [parent\_edge] \; < \; self. \; height \; [source\_node] \; :
```

```
try :
    highest left = self.stack[-1].left.high
except AttributeError:
    highest left = Nonetry :
    highest right = \text{self} \cdot \text{stack} [-1] \cdot \text{right} \cdot \text{high}except AttributeError:
    highest\_right = Noneif highest left is not None and (highest right is None or
    self.lower[highest\_left] > self.lower[highest\_right] :
         self. ref [parent_edge] = highest left
else :
    self. ref [parent\_edge] = highest\_right
```
Za łączenie ograniczeń powiązanych z krawędzią *e<sup>i</sup>* z ograniczeniami *e*1*, ..., ei−*<sup>1</sup> odpowiedzialna jest metoda \_add\_constraints(parent\_edge, edge\_i).

Jeśli w czasie łączenia ograniczeń algorytm natrafi na parę z dwoma niepustymi interwałami to graf nie jest planarny i rzucany jest wyjątek GraphNotPlanarError.

Listing 7.6. Faza testowania - łączenie ograniczeń.

```
def \quad add \; constraints ( self \;, \; parent \; edge \;, \; edge \; i ) :pair = Pair()# merge return edges of edge i to pair right
    while True :
         top pair = self.stack.pop()
         if top pair left:
             tmp = top pair . left
             top pair . left = top pair . right
             top\_pair.right = tmpif top pair . left :
             raise GraphNotPlanarError()
         else :
             # merge intervals
             if self. lowpt [top\_pair.right.lower] > self.lower[parent\_edge]:
                  if not pair.right:
                       pair.right = Interval(None, top-pair.right.high)else :
                       self. ref[pair. right. low] = top pair. right. highpair \text{ right } . low = top pair . right . low
              else: # alignself. ref [top pair . right . low ] = self. lowpt_edge [ parent _edge ]
         if self.stack[-1] = self.stack bottom [ edge i ] :
             break
    # merge conflicting edges into p. left
    while self. conflicting (self.stack [-1]. left, edge i) \setminusor self. conflicing(self. stack [-1].right, edge i):
         top\_pair = self. stack.pop()if self. conflicing(top pair.right, edge i):
             tmp = top pair . left
             top\_pair \tlet t = top\_pair \tvert righttop pair \text{right} = \text{tmp}
```

```
if self. conflicting (top pair right, edge i):
            ra is e GraphNotPlanarError ( )
        else :
            # merge interval below lowpt (edge\_i) into pair.right
            self. ref [pair. right. low] = top pair. right. high \ \ \ \if top_pair.right else None
             if top_pair.right and top_pair.right.low:
                 pair: right. low = top\_pair: right. lowif not pair. left:
            pair. left = Interval(None, top pair. left. high)else :
             self. ref[pair. left. low] = top pair. left. highpair let low = top pair let lowif pair left or pair right:
        self. stack.append(pair)def conflicting (self, interval, edge):
    return interval and self.lowpt [interval.high] > self.lowpt [edge]
```
Metoda trim\_back\_edges\_at\_parent(source\_node) jest odpowiedzialna za usunięcie z par znajdujących się na stosie tych krawędzi wstecznych, których lowpt jest w wierzchołku źródłowym aktualnie przetwarzanej krawędzi.

Listing 7.7. Faza testowania - usuwanie krawędzi wstecznych.

```
def \text{trim } back \text{ edges at parent} (\text{self}, \text{ node}) :
     while len(self.\stackrel{\frown}{stack}) \equiv 0and self. lowest(self.startk[-1]) = self.eight[node]:
          # drop entire conflict pairs
          pair = self. stack.pop()if pair left and pair left low is not None:
               \text{self} \cdot \text{side} [ pair . left . low ] = -1if len(self.\stackrel{\frown}{stack}) := 0:
          # one more conflict pair to consider
          pair = self.state.pop()while pair left and pair left high \setminusand pair left . high . target = node:
               pair. left. high = self. ref. get (pair. left. high)if ( pair . left is None or pair . left . high is None) \setminusand ( pair . left and pair . left . low is not None):
               self. ref[pair. left. low] = pair. right. lowself. side [pair. left. low] = -1pair. left. low = Noneself. stack.append(pair)def \; lowest(self, pair):
     if not pair. left:
          return self. lowpt [ pair . right . low ]if not pair.right:
          return self.lower[pair. left. low]return \min(\text{self.} \text{lowpt} [\text{pair.} \text{left.} \text{low}], \text{self.} \text{lowpt} [\text{pair.} \text{right.} \text{low}])
```
<span id="page-47-0"></span>Wyczerpujący opisy teoretyczny i kombinatoryczny łączenia ograniczeń i usuwania krawędzi wstecznych jest podany w [\[12\]](#page-63-12).

### 7.1.6. Osadzanie

W ostatniej fazie algorytmu utworzony zostaje graf topologiczny. Krawędzie wychodzące w każdym z wierzchołków są już uporządkowane według odpowiadających im wartości nesting\_depth. Należy jeszcze wstawić w odpowiednie miejsca na listach sąsiedztwa krawędzie wsteczne incydentne z wierzchołkami do których wracają.

Listing 7.8. DFS - faza osadzania.

```
def dfs3 (self, node):
    sorted edges = self. sort by nesting order (node)
    for edge i in sorted edges:
         w = edge i. target
         pe = self.parent edge.get (w)if pe and edge i = pe:
             \# make edge i first edge in adjacency list of w
             if w in self. first edge:
                  first\_edge = self.first\_edge[w]else:
                  first edge = edge i
              self. insert into embedding before (first edge, edge i, w)
              self. left <br>ref [node] = edge iself.right ref [node] = edge i
             self. \quad dfs3(w)else:
              if self. side [edge i] = 1:
                  self. insert into embedding after (
                       self.right ref [w], edge i, w)
                  pass
             else:
                  self. insert into embedding before (
                       self. left <br>ref [w], edge i, w)self. left <br>ref [w] = edge idef insert into embedding before ( self, edge, edge to insert, node ) :
     ""<br>"
    Inserts edge_to_insert before edge
    in topological adjacency list of node
    """
    if node != edge. source :
         edge = \degreeedge
    if node != edge to insert source :
         edge to insert = \tilde{\phantom{a}} edge to insert
    prev = s e l f . graph . edge_prev [ edge ]
    self.\nmathrm{graph}.\nmathrm{edge} \text{prev} [\text{edge}] = \text{edge} to insert
    self.graph.edge_next [edge_to_insert ] = edge
    self.\,graph.\,edge.\,else\,next [prev] = edge-to.\,insertself.graph.edge prev [edge_to_insert] = prev
def insert into embedding after ( self, edge, edge to insert, node ) :
    \frac{1}{\cdots}"
    Inserts edge to insert after edge
    in topological adjacency list of node
    """
```

```
if node != edge . source :
         edge = \degreeedge
if node != edge to insert source :
         edge to insert = \tilde{\phantom{a}} edge to insert
next = self.\ngraph.\nedge\nopen\neq\nopen\neq\self.\,graph.\,edge.\,degree |next| = \,edge.\,otsself.graph.edge next [edge_to_insert ] = next
self. graph. edge next [edge] = edge to insertself.graph.edge prev [ edge to insert ] = edge
```
### <span id="page-49-0"></span>7.1.7. Przykładowy skrypt wykorzystujący planarność

Poniższy skrypt prezentuje użycie algorytmu lewy-prawy. Najpierw tworzymy graf planarny. Kolejne kroki prezentują wywołanie algorytmu lewy-prawy, wypisanie uporządkowanych krawędzi wychodzących z wierzchołków, oraz wypisanie ścian grafu jako list krawędzi obiegających ściany.

Listing 7.9. Skrypt prezentujący użycie algorytmu lewy-prawy.

```
\#!/usr/bin/python"""
Interactive session showing how to print on screen embedded graph.
Source code first prints all outgoing edges from vertices, and then
prints all faces in planar graph embedding.
"" "
from main. algorithms. left right import LeftRightPlanarity
from main . data structures . edges import Edge
from main . data structures . graphs import Graph
# U tworzenie grafu
graph = Graph()graph.addnode ( 1 )graph.addnode ( 2 )graph.addnode ( 3 )graph.addnode ( 4 )graph.addnode ( 5 )graph.add\_edge (Edge(1, 2))graph.add\_edge (Edge(1, 3))graph.add-edge ( Edge ( 1 , 4 ) )graph.add-edge ( Edge ( 1 , 5 ) )graph.add-edge ( Edge ( 2 , 3 ) )graph.add-edge (Edge ( 2 , 4 ) )graph.add-edge (Edge ( 2 , 5 ) )graph.add-edge (Edge ( 3 , 4 ) )graph.add-edge (Edge ( 3 , 5 ) )# Wykonanie algorytmu
algorithm = LeftRightPlanarity (graph)algorithm.run()# Wypisanie krawedzie wychodzacych z wierzcholkow
print "Edges:"
for node in graph iternodes ( ):
```

```
print "Node", node, ":",
    first edge = graph. iteroutedges (node). next()edge = first edgeprint edge,
    edge = graph . edge = next [edge]while edge := first edge:
        print edge,
        edge = graph. edge\_next [edge]pr int
print "Faces:"
\# Wypisanie krawedzi wychodzacych z wierzcholkow
for face in graph iterfaces ():
    print face
```
W ramach pracy stworzono także generator maksymalnych grafów planarnych, zawarty w klasie PlanarMap. Generator może także tworzyć przypadkowe grafy planarne spójne.

### <span id="page-50-0"></span>7.1.8. Złożoność czasowa

Algorytm wykonuje trzy przejścia DFS, podczas których dwukrotnie zmieniana jest kolejność krawędzi. Złożoność algorytmu DFS to *O*(*V* + *E*) [\[8\]](#page-63-8).

Krawędzie sortowane są w czasie liniowym z wykorzystaniem sortowania kubełkowego według wartości w nesting\_depth. Maksymalny zakres wartości to 2*n*, gdzie *n* jest liczbą wierzchołków w grafie [\[12\]](#page-63-12). Teoretycznie, w związku z powyższym złożoność obliczeniowa algorytmu lewy-prawy wynosi *O*(*V* +*E*), co potwierdzają [\[12\]](#page-63-12), [\[3\]](#page-63-3).

Rezultaty testów czasu działania implementacji w Pythonie znajdują się w rozdziale [B.](#page-58-0) Przeprowadzone eksperymenty sugerują, że nasza implementacja ma złożoność wyższą niż liniowa.

# <span id="page-51-0"></span>8. Podsumowanie

Głównym celem pracy było zaimplementowanie algorytmu badającego planarność grafów w języku Python. Algorytm lewy-prawy, uznawany obecnie za najszybszy algorytm sprawdzający planarność grafu, został opisany w rozdziale [7.1.](#page-39-1) Jego implementacja znajduje się w klasie LeftRightPlanarity. W związku z dużą zależnością pomiędzy planarnością a przeszukiwaniem grafu w głąb, w pracy został również dokładnie omówiony algorytm DFS, oraz inne algorytmy badające grafy w oparciu o DFS. Są to algorytmy znajdowania mostów i punktów artykulacji, oraz testowania spójności grafu znajdujące się w rozdziale [6.](#page-31-0) W ramach pracy stworzona została nowa implementacja klasy Graph, oparta o słownik słowników i umożliwiająca przechowywanie obiektów krawędzi grafu. Klasa jest zgodna z interfejsem z [\[20\]](#page-63-20). Dodatkowo zostały w niej zaimplementowane metody, które dla grafów planarnych zwracają ilość ścian grafu, oraz iterator ścian.

Kod źródłowy w języku Python został napisany zgodnie ze standardem PEP8. Przejrzystość składni Pythona, oraz sugestywne nazwy zmiennych i funkcji ułatwiają zrozumienie algorytmów. Kod może być uruchomiony na dowolnym systemie operacyjnym wyposażonym w interpeter języka Python. Poprawność kodu źródłowego została przetestowana za pomocą testów jednostkowych. Algorytmy został również przetestowany pod kątem złożoności obliczeniowej za pomocą testów wydajnościowych. Rezultaty tych testów znajdują się w dodatku [B.](#page-58-0)

W związku z brakiem książek w języku polskim poruszających dogłębnie temat planarności grafów od strony algorytmicznej, implementacja algorytmu lewy-prawy powstała na bazie artykułów naukowych. W głównej mierze były to prace de Fraysseix i Rosenstiehl [\[2\]](#page-63-2), [\[3\]](#page-63-3) oraz Brandesa [\[12\]](#page-63-12). Warto wspomnieć, że de Fraysseix i Mendez stworzyli w języku C++ bibliotekę PI-GALE, w której również znajduje się implementacja algorytmu lewy-prawy. Zważywszy na użytą technologię, jest to z pewnością wydajniejsza implementacja. Jednak ze względu na składnię języka, oraz użyty przez autorów interfejs i struktury danych, zrozumienie algorytmu na podstawie kodu źródłowego jest zdecydowanie trudniejsze.

Rezultatem działania algorytmu lewy-prawy dla grafów planarnych jest graf topologiczny, czyli struktura definiującą ściany grafu, oraz kolejność krawędzi incydentnych w wierzchołkach. Może to stanowić pukt wyjścia i podstawę do dalszych badań i rozwoju algorytmu, który dla grafów nieplanarnych wyznacza podgraf Kuratowskiego lub minimalnu zbiór krawędzi, których usunięcie daje graf planarny. Graf topologiczny może być także bazą do wyznaczania grafów geometrycznych, czyli algorytmów rysujących grafy na płaszczyźnie.

# <span id="page-52-0"></span>A. Kod źródłowy dla krawędzi i grafów

Algorytmy grafowe prezentowane w niniejszej pracy bazują na dwóch podstawowych klasach: klasie Edge dla krawędzi skierowanych i klasie Graph dla grafów prostych. W tym dodatku przedstawimy kody źródłowe tych klas.

### <span id="page-52-1"></span>A.1. Klasa Edge

Klasa Edge pochodzi z implementacji grafów rozwijanej w Instytucie Fizyki Uniwersytetu Jagiellońskiego w Krakowie [\[20\]](#page-63-20).

Listing A.1. Klasa Edge z modułu edges.

```
class Edge:
    """The class defining a directed edge."""
    def \text{\_init\_\_} (self, source, target, weight=1):
         """Load up an edge instance."""
         self.source = sourceself.target = targetself. weight = weightdef \quad repr \quad (self) :"""Compute the string representation of the edge."""
         if self.weight = 1:
              return \frac{10}{6}s(%s, %s)" % (
                  self. \_\_class \_\_ \_\_mainrepr(self.source),
                  repr(self.target))else :
              return \frac{10}{6}s(%s, %s, %s)" % (
                  self. \_\_class \_\_ \_\_name{name\_name},repr(self.source),
                  repr(self.target),repr(self.weight))def \text{cmp} (self, other):
         \overline{u}"" Comparing of edges (the weight first)."""
         \# Check weights.
         if self. weight > other. weight:
             return 1
         if self. weight \langle other. weight:
             return −1
         \# Check the first node.
         if self. source > other. source:
             return 1
         if self. source \langle other. source:
             return −1
         \# Check the second node.
```

```
if self.target > other.target:
         return 1
    if self.target \langle other.target:
         return −1
    return 0
def \_\_hash\_\_ (self) :
    """ Hashable edges. """
    return hash(repr(self))def \quad invert \quad (self) :\overline{u}"" Return the edge with the opposite direction."""
    return self. class ( self. target, self. source, self. weight)
inverted = \text{limits}
```
## <span id="page-53-0"></span>A.2. Klasa Graph

<span id="page-53-1"></span> $\#!/usr/bin/python$ 

Klasa Graph opiera się na słownikach, które umożliwiają w Pythonie wyszukiwanie kluczy w stałym czasie. Pierwszy słownik jako klucze zawiera wszystkie wierzchołki grafu, a wartościami są zagnieżdżone słowniki drugiego rzędu. Słowniki drugiego rzędu jako klucze zawierają wierzchołki, do których prowadzą krawędzie o początku w kluczach słownika pierwszego rzędu. Wartościami w słownikach drugiego rzędu są całe obiekty krawędzi, instancje klasy Edge. Poprzednio publikowane implementacje klasy Graph miały w tym miejscu wagę krawędzi (liczbę).

Obecna implementacja ma interfejs zgodny z dawnym podejściem, co zapewnia stosowalność istniejących implementacji algorytmów. Zaletą tej implementacji jest możliwość przechowywania w grafie krawędzi z większą liczbą atrybutów, o ile w klasie Edge zostanie odpowiednio rozszerzona operacja ~edge, zwracająca krawędź przeciwnie skierowaną do edge.

Do przechowywania grafu topologicznego w klasie Graph zastosowane zostały słowniki edge\_next i edge\_prev. Słowniki te implementują listy przchowujące uporządkowane krawędzie wychodzące z wierzchołka.

Korzystając z właśności edge\_next i edge\_prev zaimplementowana została metoda get\_faces(), która zwraca listę wszystkich ścian grafu. Pojedyncza ściana jest reprezentowana jako lista kolejnych krawędzi tworzących daną ścianę.

Listing A.2. Klasa Graph z modułu graphs.

```
import random
from edges import Edge
class Graph(dict):
    """The class defining a graph."""
    def \_\_init\_\_ (self, n=0, direct ed=False):
        " ""Load up a Graph instance."""
        self.n = n \# compatibility
```

```
self.directed = directed \# bool
    \# Structures defining topological representation of the graph.
    self. edge<sub>next</sub> = Noneself. edge<sub>prev</sub> = Nonedef iterfaces (self):""" Generate all faces from the graph, based on its embedding
    calculated during planarity testing. """
    if not self. edge_next or not self. edge_prev :
        raise ValueError ("Embedding not calculated.")
    used = set ()
    for edge in self. edge next:
        if edge in used:
             continue
        used . add ( edge )
        face = [edge]edge = self. edge next [{}^{\sim}edge]while edge not in used:
             used . add ( edge )
             face.append (edge)edge = self. edge = next [^{\sim} edge ]vield face
def is \text{directed}( \text{ self } ):
    """Test if the graph is directed."""
    return self.directed
def f (self) :
    " " " Return the number of faces (for planar graphs). " " "if not self.edge next:
         raise ValueError ("run planarity test first")
    return self.e() + 2 - self.n # twierdzenie Eulera
def v(self):
    """Return the number of nodes (the graph order)."""
    return len(self)def e(self):"""Return the number of edges in O(V) time."""
    edges = sum(len(self|node]) for node in self)
    return ( edges if self. is directed () else edges /2def add node ( self, node ) :
    """Add a node to the graph . """
    if node not in self:
        \text{self} [ node ] = dict ( )
def has node (self, node):
    " " "Test if a node exists." " "return node in self
def del node ( self, node ) :
    " " "Remove a node from the graph (with edges). " " "\# dictionary changes size during iteration.
    for edge in list (self. iterinedges (node)):
         self. del edge (edge)
```

```
if self. is directed():
         for edge in list (self. iteroutedges (node)):
             self. del edge (edge)del self [node]
def \text{ add } edge (self, edge) :"""Add an edge to the graph (missing nodes are created)."""
    if edge.source = edge.target:raise ValueError ("loops are forbidden")
    self.add node ( edge . source )
    self.addnode (edge.target)if edge \bar{t} target not in self \lceil \text{edge} \rceil.
         self[edge-source][edge-target] = edgeelse :
         raise ValueError ("parallel edges are forbidden")
    if not self. is directed ():
         if edge source not in self [edge. target ]:
             self[edge target][edgesource] = "edgeelse:
             raise ValueError ("parallel edges are forbidden")
def del edge ( self , edge) :
    """Remove an edge from the graph . """
    del self [edge . source ] [edge . target ]
    if not self. is \text{directed } ( ):
        del self [edge.target | [edge.source]
def has edge ( self, edge ) :
    """Test if an edge exists (the weight is not checked)."""
    return edge source in self and edge target in self [edge. source]
def weight(self, edge):
    """Return the edge weight or zero."""
    if edge source in self and edge target in self [edgees]:
        return self[edge.source][edge.target].weightelse :
        return 0
def iternodes (self):
    """ Generate the nodes from the graph on demand . """
    return self.iterkeys()
def iteradjacent (self, source):
    """Generate the adjacent nodes from the graph on demand."""
    return self[source]. iterkeys()
def iteroutedges (self, source):
    """ Generate the outedges from the graph on demand. """
    for target in self [source]:
        y i e l d sel f [ source ] [ t arget ]
def iterinedges (self, source):
    """Generate the inedges from the graph on demand. """
    if self. is directed (): \# O(V) time
        for \text{target} in self. iternodes ():
             if source in self \lceil \text{target} \rceil:
                 yield self [ target ] [ source ]
```

```
else :
        for target in self [source]:
             yield self [target ] [source]
def iteredges (self):
    """Generate the edges from the graph on demand. """
    for source in self. iternodes ():
        for target in self |source|:
             if self. is directed () or source \langle target:
                 y i e l d self [ source ] [ target ]
def show (self):"""The graph presentation."""
    for source in self. iternodes ():
        print source, ":",
        for edge in self.iteroutedges (source):
             if edge. weight = 1:
                 print edge.target,
             else:
                 print "%(\%s)" % (edge . target, edge . weight),
        pr int
def copy(self):""" Return the graph copy . """
    new graph = Graph (n=self.n, directed=self.directed)
    for node in self. iternodes ():
        new\_graph[node] = dict(self[node])return new_graph
def transpose (self):
    """Return the transpose of the graph."""
    new graph = Graph (n=self.n, directed=self.directed)
    for node in self.iternodes ():
        new graph . add node ( node )
    for edge in self. iteredges ():
        new graph . add edge (~edge )return new_graph
def degree (self, source):
    """Return the degree of the node in the undirected graph."""
    if self. is directed():
        raise ValueError ("the graph is directed")
    return len(self[source])def outdegree (self, source):
    """Return the outdegree of the node."""
    return len(self[source])def indegree (self, source):
    """Return the indegree of the node."""
    if self. is directed (): \# O(V) time
        \overline{\text{counter}} = 0for target in self. iternodes ():
             if source in self \lceil \text{target} \rceil:
                 counter = counter + 1return counter
    e l se : \#\ O(1) time
```

```
return len (self [source])
def \_\eqnhd q\_\ldots(self, other):\overline{""}"\overline{r}est if the graphs are equal."""
    if self. is directed () is not other is directed ():
         #print "directed and undirected graphs"
         return False
    if self. v() := other.v():
         \#print \quad \frac{1}{2} |V1| \quad != \quad \frac{1}{2} |V2|return False
    for node in self. iternodes (): \# O(V) time
         if not other has node (node):
             \#print \quad "V1 \quad != \quad V2"return False
    if self.e() != other.e(): \# inefficient, O(E) time
         \#print \quad "/E1 / I = /E2 / "return False
    for edge in self.iteredges(): \# O(E) time
         if not other . has edge (edge) :
             \#print \quad "E1 \mid \equiv E2"return False
         if edge weight != other weight (edge):
              return False
    return True
def \_\_ne_{\_} (self, other):
    """Test if the graphs are not equal."""
    return not self = other
def add graph (self, other) :"""Add a graph to this graph (the current graph is modified)."""
    if self. is directed () is not other is directed ():
         raise ValueError ("directed vs undirected")
    for node in other iternodes ():
         self.add node (node)
    for edge in other . iteredges ():
         self.addedge (edge)
```
# <span id="page-58-0"></span>B. Testy wydajnościowe algorytmów

<span id="page-58-1"></span>W ramach pracy przeprowadzono testy algorytmów związanych ze spójnością i planarnością grafów.

# B.1. Testy algorytmów spójności

Testy wykonano dla grafów przypadkowych z prawdopodobieństwem istnienia krawędzi równym *p* = 0*.*2.

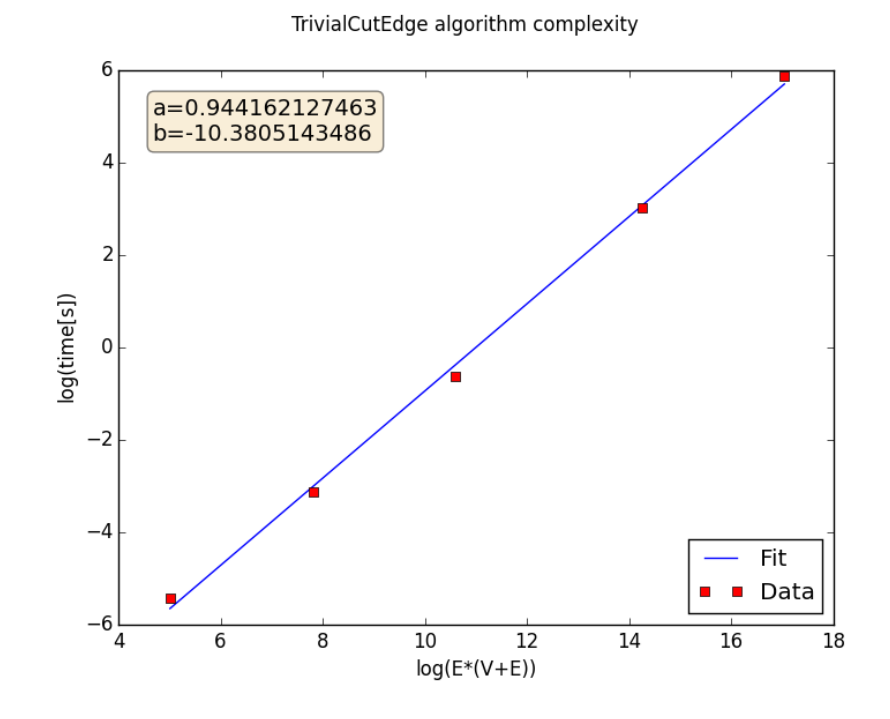

<span id="page-58-2"></span>Rysunek B.1. Wykres wydajności algorytmu trywialnego znajdowania mostów. Współczynnik *a* bliski 1 potwierdza zależność liniową.

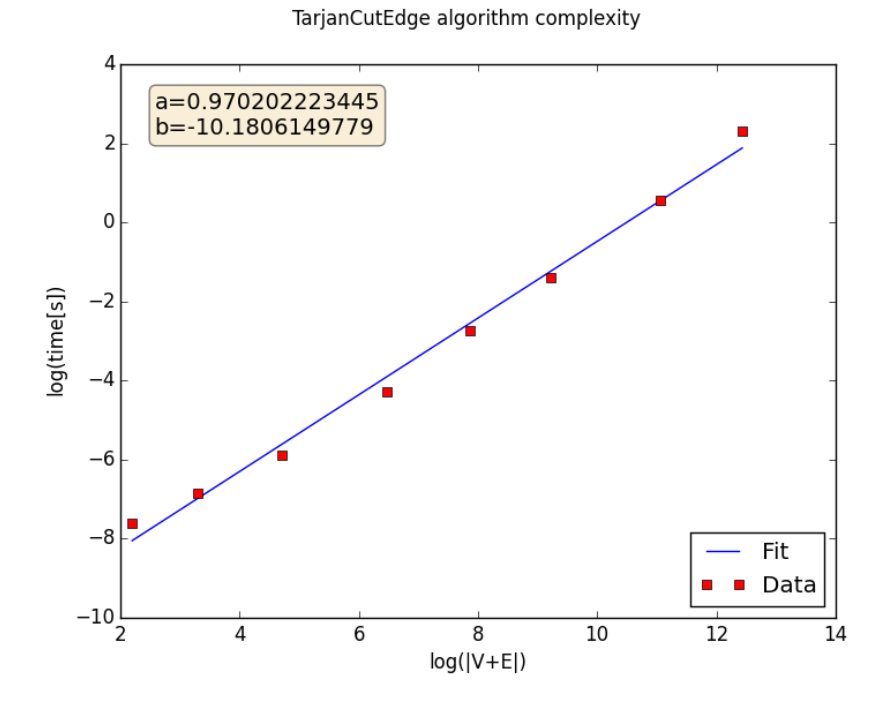

<span id="page-59-0"></span>Rysunek B.2. Wykres wydajności algorytmu Tarjana znajdowania mostów. Współczynnik *a* bliski 1 potwierdza zależność liniową.

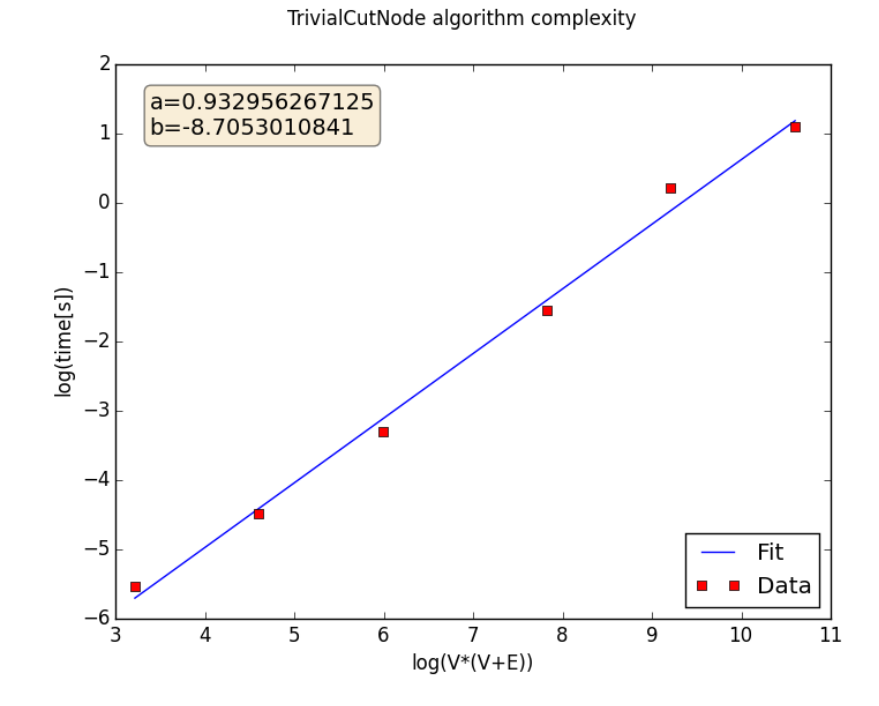

<span id="page-59-1"></span>Rysunek B.3. Wykres wydajności algorytmu naiwnego znajdowania punktów artykulacji. Współczynnik *a* bliski 1 potwierdza zależność liniową.

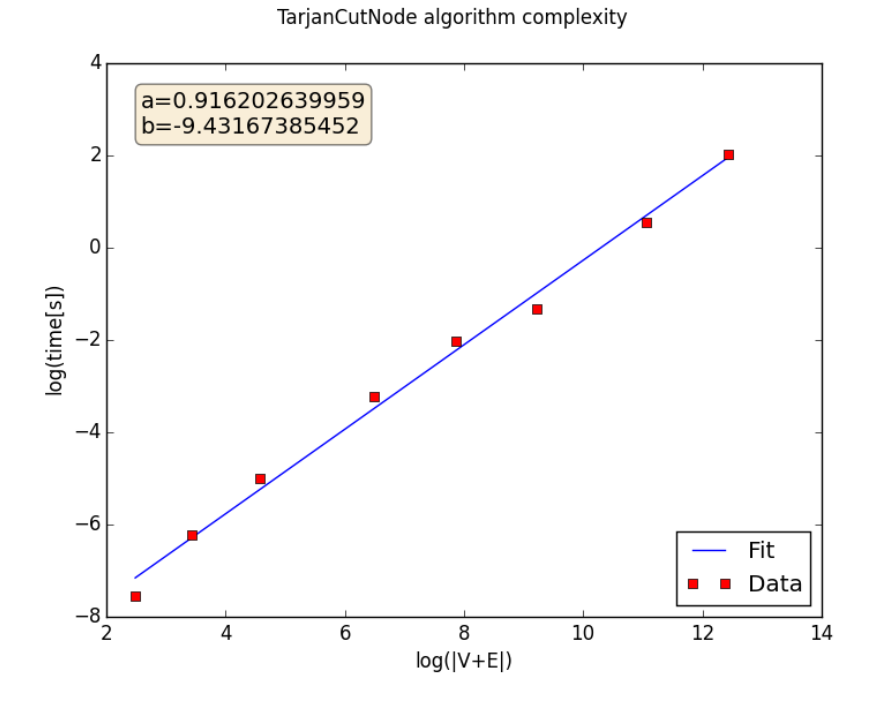

<span id="page-60-1"></span>Rysunek B.4. Wykres wydajności algorytmu Tarjana znajdowania punktów artykulacji. Współczynnik *a* bliski 1 potwierdza zależność liniową.

# <span id="page-60-0"></span>B.2. Testy algorytmu lewy-prawy

Testy zostały wykonane dla drzew, drzew z poprzeczkami, oraz grafów cyklicznych.

Wykresy sugerują, że implementacja zawiera czynnik o złożoności powyżej liniowej. Pierwszym kandydatem jest sortowanie krawędzi w metodzie sort by nesting order, ponieważ nie jest to całkowicie sortowanie kubełkowe, postulowane przez Brandesa.

<span id="page-61-0"></span>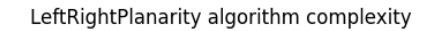

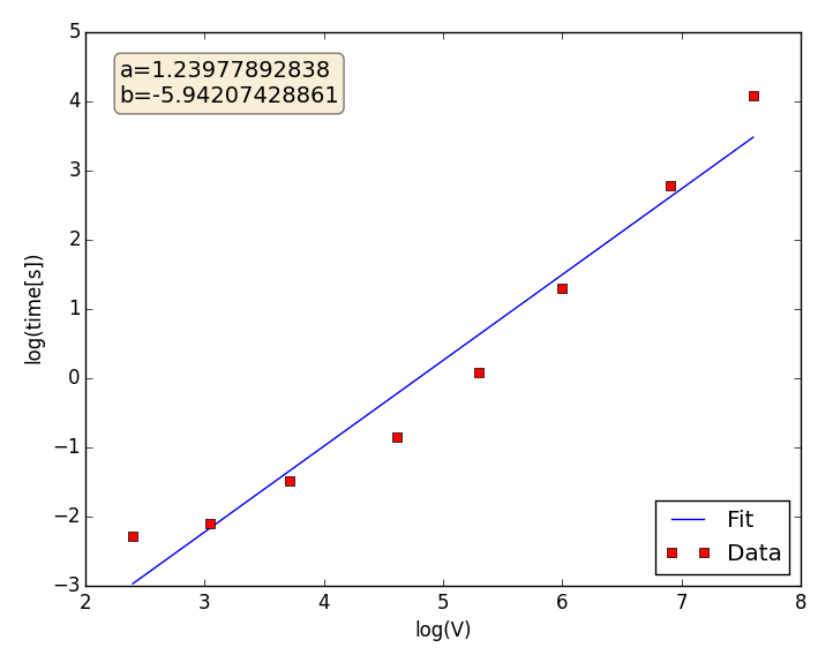

Rysunek B.5. Wykres wydajności algorytmu lewy-prawy dla drzew z poprzeczkami. Współczynnik *a* większy od 1 sugeruje istnienie w implementacji czynnika o wyższej złożoności niż liniowa.

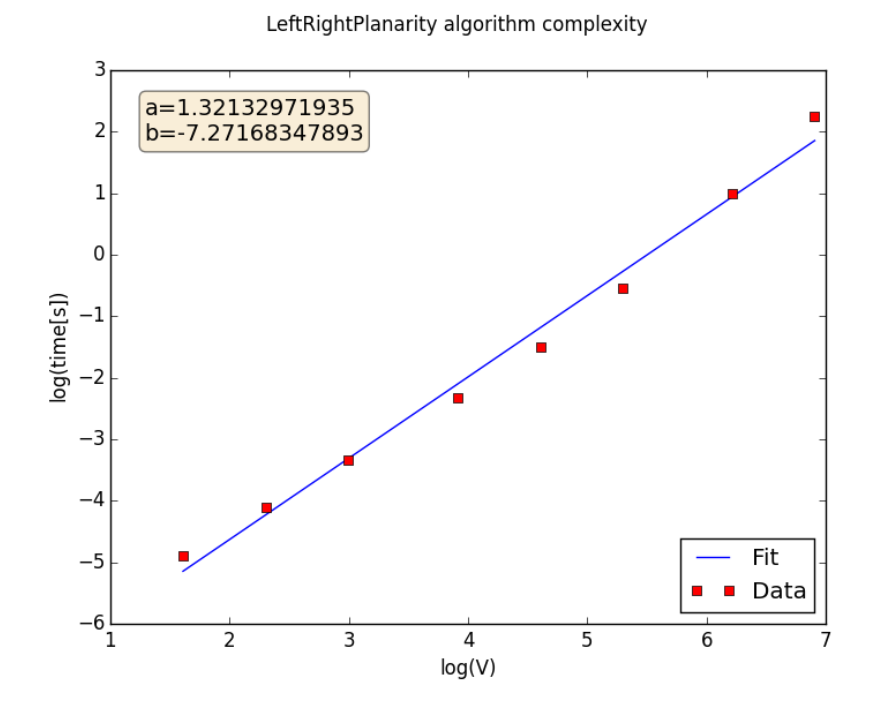

<span id="page-61-1"></span>Rysunek B.6. Wykres wydajności algorytmu lewy-prawy dla grafów cyklicznych. Współczynnik *a* większy od 1 sugeruje istnienie w implementacji czynnika o wyższej złożoności niż liniowa.

<span id="page-62-0"></span>LeftRightPlanarity algorithm complexity

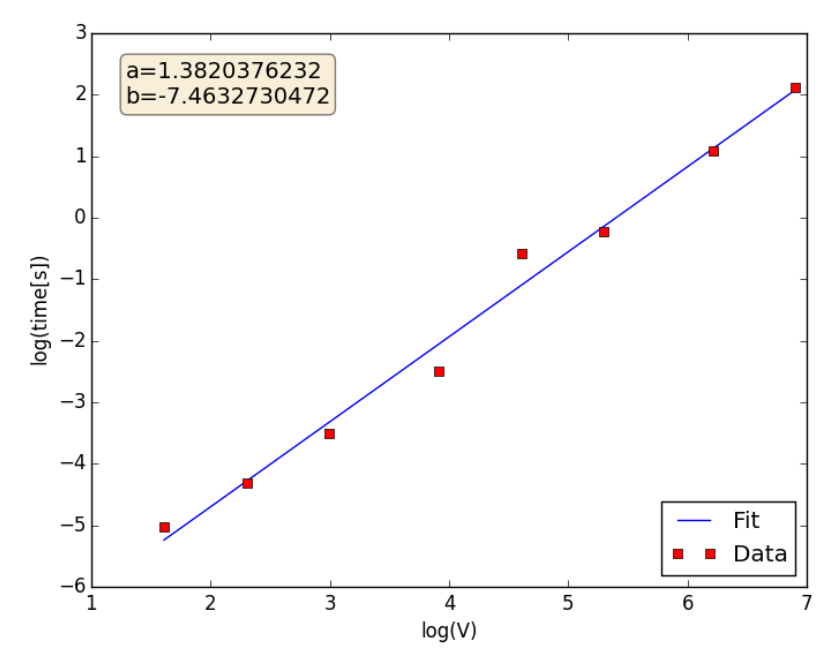

Rysunek B.7. Wykres wydajności algorytmu lewy-prawy dla drzew. Współczynnik *a* większy od 1 sugeruje istnienie w implementacji czynnika o wyższej złożoności niż liniowa.

# <span id="page-63-0"></span>Bibliografia

- <span id="page-63-1"></span>[1] Handbook of Graph Drawing and Visualization (Discrete Mathematics and Its Applications), Roberto Tamassia (Editor), Chapman and Hall/CRC Press, 2013.
- <span id="page-63-2"></span>[2] H. de Fraysseix, P. Rosenstiehl, A depth-first-search characterization of planarity, Annals of Discrete Mathematics 13, 75–80 (1982).
- <span id="page-63-3"></span>[3] H. de Fraysseix, P. Rosenstiehl, A characterization of planar graphs by Trémaux orders, Combinatorica 5, 127–135 (1985).
- <span id="page-63-4"></span>[4] H. de Fraysseix, P. O. de Mendez, Trémaux trees and planarity, European Journal of Combinatorics 33, 279–293 (2012).
- <span id="page-63-5"></span>[5] Robin J. Wilson, Wprowadzenie do teorii grafów, Wydawnictwo Naukowe PWN, Warszawa 1998.
- <span id="page-63-6"></span>[6] Jacek Wojciechowski, Krzysztof Pieńkosz, Grafy i sieci, Wydawnictwo Naukowe PWN, Warszawa 2013.
- <span id="page-63-7"></span>[7] Narsingh Deo, Teoria grafów i jej zastosowania w technice i informatyce, PWN, Warszawa 1980.
- <span id="page-63-8"></span>[8] Thomas H. Cormen, Charles E. Leiserson, Ronald L. Rivest, Clifford Stein, Wprowadzenie do algorytmów, Wydawnictwo Naukowe PWN, Warszawa 2012.
- <span id="page-63-9"></span>[9] Robert Sedgewick, Algorytmy w  $C_{++}$ . Część 5. Grafy, Wydawnictwo RM, Warszawa 2003.
- <span id="page-63-10"></span>[10] J. Hopcroft, R. Tarjan, Efficient planarity testing, Journal of the Association for Computing Machinery 21, 549–568 (1974)
- <span id="page-63-11"></span>[11] John M. Boyer, Wendy J. Myrvold On the Cutting Edge: Simplified  $O(n)$ Planarity by Edge Addition, Journal of Graph Algorithms and Applications 8, 241–273 (2004).
- <span id="page-63-12"></span>[12] U. Brandes, The Left-Right Planarity Test, manuskrypt przedłożony do publikacji (2009).
- <span id="page-63-13"></span>[13] Python Programming Language - Official Website, <http://www.python.org/>.
- <span id="page-63-14"></span>[14] Wikipedia, Graph Teory, 2015, [https://en.wikipedia.org/wiki/Graph\\_theory](https://en.wikipedia.org/wiki/Graph_theory).
- <span id="page-63-15"></span>[15] Wikipedia, Apollonian network, 2015, [https://en.wikipedia.org/wiki/Apollonian\\_network](https://en.wikipedia.org/wiki/Apollonian_network).
- <span id="page-63-16"></span>[16] Wikipedia, Squaregraph, 2015, <http://en.wikipedia.org/wiki/Squaregraph>.
- <span id="page-63-17"></span>[17] Wikipedia, Outerplanar graph, 2015, [http://en.wikipedia.org/wiki/Outerplanar\\_graph](http://en.wikipedia.org/wiki/Outerplanar_graph).
- <span id="page-63-18"></span>[18] G. Chartrand, F. Harary, Planar permutation graphs, Annales de l'institut Henri Poincaré (B) Probabilités et Statistiques 3 (4), 433–438 (1967).
- <span id="page-63-19"></span>[19] Wikipedia, Halin graph, 2015, [http://en.wikipedia.org/wiki/Halin\\_graph](http://en.wikipedia.org/wiki/Halin_graph).
- <span id="page-63-20"></span>[20] A. Kapanowski, graphs-dict, GitHub repository, 2015, <https://github.com/ufkapano/graphs-dict/>.
- <span id="page-64-0"></span>[21] Wikipedia, Combinatorial map, 2015, [https://en.wikipedia.org/wiki/Combinatorial\\_map](https://en.wikipedia.org/wiki/Combinatorial_map).
- <span id="page-64-1"></span>[22] R. E. Tarjan, A note on finding the bridges of a graph, Information Processing Letters 2, 160-161 (1974).
- <span id="page-64-2"></span>[23] J. Wałaszek, Algorytmy, struktury danych. Znajdowanie punktów artykulacji w grafie, 2015,

[http://edu.i-lo.tarnow.pl/inf/alg/001\\_search/0130b.php](http://edu.i-lo.tarnow.pl/inf/alg/001_search/0130b.php).

- <span id="page-64-3"></span>[24] K. Mehlhorn, P. Mutzel, On the embedding phase of the Hopcroft and Tarjan planarity testing algorithm, Algorithmica 16, 233–242, (1996).
- <span id="page-64-4"></span>[25] N. Chiba, T. Nishizeki, S. Abe, and T. Ozawa, A linear algorithm for embedding planar graphs using PQ-trees Journal of Computer and System Sciences, 30, 54–76 1985.
- <span id="page-64-5"></span>[26] Wikipedia, Left-right planarity test, 2015, [http://en.wikipedia.org/wiki/Left-right\\_planarity\\_test](http://en.wikipedia.org/wiki/Left-right_planarity_test).
- <span id="page-64-6"></span>[27] H. de Fraysseix, P. O. de Mendez, P. Rosenstiehl, Trémaux trees and planarity, International Journal of Foundations of Computer Science 17, 1017–1029 (2006); arXiv:math.CO/0610935.
- [28] Wikipedia, Planarity testing, 2015, [http://en.wikipedia.org/wiki/Planarity\\_testing](http://en.wikipedia.org/wiki/Planarity_testing).
- [29] J. Wałaszek, Algorytmy, struktury danych. Znajdowanie mostów w grafie, 2015,

[http://edu.i-lo.tarnow.pl/inf/alg/001\\_search/0130a.php](http://edu.i-lo.tarnow.pl/inf/alg/001_search/0130a.php).